## **Social Security Administration**

User Interface Specification Last Saved: April 28, 2010

2.6.16

# Claim Status

**SARA 2 OMB Attestation Change** 

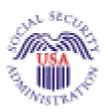

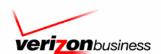

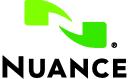

#### This document is a User-Interface specification

The purpose of this document is to lay out the user-interface in all its detail. Readers of this document are assumed to also have read the requirements specification and to have an understanding of the purpose of the application.

Copyright © 2007 Nuance Communications, Inc., DialogModules™ is a trademark of Nuance Communications, Inc.

Nuance Communications, Inc. / 1 Wayside Road / Burlington MA 01803 / U.S.A.

ClaimStatus\_v2.6.16 28 April 2010 2 of 53

## **Table of Contents**

| Chapter 1: | Introduction                           |    |
|------------|----------------------------------------|----|
|            | Developer Notes                        |    |
| Chapter 2: | Global Behavior and General Info       | 5  |
|            | 2.1 Time-outs and Retries              | 5  |
|            | 2.2 System Timeout                     | 5  |
|            | 2.3 Privacy                            | 6  |
|            | 2.4 Global Commands and Global Prompts |    |
| Chapter 3: | Detailed Dialog Specification          |    |
| onapio. o. | 3.1 Call-Flow Tables                   |    |
|            | 6102-CS-Preamble-DM                    |    |
|            | 6103 Check Null Condition              |    |
|            | 6105-CS-Attestation-DM                 |    |
|            | 6110-CS-Ping-DB                        |    |
|            | 6111-CS-PingUnavailableMM-DM           |    |
|            | CS-Authentication                      |    |
|            | 6115 Social Security Check Condition   | 12 |
|            | 6120-CS-GetSSN-DM                      | 12 |
|            | 6122 Get DoB Check Condition           |    |
|            | 6125-CS-GetDOB-DM                      |    |
|            | 6135-CS-DBWait-Msg                     |    |
|            | 6140-CS-Authenticate-DB                |    |
|            | 6145-CS-AuthSuccess-Msg                |    |
|            | 6150-CS-AuthCannotMatch-Msg            |    |
|            | 6151-CS-AuthSystemProblems-Msg         |    |
|            | 6152-CS-AuthAcctBlocked-Msg            |    |
|            | 6153-CS-AuthSystemUnavailable-Msg      |    |
|            | 6154-CS-AuthCannotProcess-Msg          |    |
|            | 6170-CS-LookupConfNumber-DB            |    |
|            | 6171-CS-ClaimSystemProblems-Msg        |    |
|            | 6173-CS-ClaimSystemUnavailable-Msg     |    |
|            | 6174-CS-ClaimCannotProcess-Msg         |    |
|            | 6175-CS-ReadNextClaimYN-DM             |    |
|            | 6180-CS-ReadStatus-Msg                 |    |
|            | 6182-CS-RepeatStatusYN-DM              |    |
|            | 6185-CS-OneClaimEnd-DM                 |    |
|            | 6190-CS-MultiClaimEnd-DM               |    |
|            | 6200-GiveUpSendSomewhere-BC            |    |
|            | 6211-ForcedTransfer-BC                 |    |
|            | 6213-ForcedTransferToAgent-Msg         |    |
|            | 6216-ForcedTransferNoAgents-Msg        | 52 |
|            |                                        |    |

## **Chapter 1: Introduction**

This document is one part of a set of documents that describe the user interface for the Social Security Administration (SSA) N8NN SARA 2 application. This document describes only the interaction for checking Claim Status. The call flow has passed through Call Steering (in the N8NN application) before getting to this section.

### **Developer Notes**

The following notes apply throughout this document.

1. For all recognition modules in this spec, the return string for coding is the string that follows the last dash in the Option or Requirement ID name, excluding any trailing digits.

For example (from DM 6190):

| Option or Req ID (shown in the DM tables in this spec) | Return string (specified in the grammar) |
|--------------------------------------------------------|------------------------------------------|
| 6190-CS-MultiClaimEnd-Condition-<br>Repeat1            | Repeat                                   |
| 6190-CS-MultiClaimEnd-Condition-<br>Repeat2            | Repeat                                   |
| 6190-CS-MultiClaimEnd-Condition-<br>Next1              | Next                                     |
| 6190-CS-MultiClaimEnd-Condition-<br>Next2              | Next                                     |
| 6190-CS-MultiClaimEnd-Condition-<br>Previous1          | Previous                                 |
| 6190-CS-MultiClaimEnd-Condition-<br>Previous2          | Previous                                 |
| 6190-CS-MultiClaimEnd-Condition-<br>Other              | Other                                    |

2. For each DM that contains a Help prompt in this spec, the grammar will provide a "help" return string. When **help** is returned, the app should play the DM-specific Help prompt and wait for a response.

Speech Science note: For the "Help" option, the grammar should include the phrase "more information." The grammar should not include the word "help" itself because it can often be a false attractor.

## **Chapter 2: Global Behavior and General Info**

## 2.1 Time-outs and Retries

Retry prompts are specified in the DialogModule tables, and they are preceded by the appropriate apology prompt.

| Message Number<br>110 | retry 1       | upon rejection of<br>speech | apology_re1 | I'm sorry, I didn't understand you.                                                              |
|-----------------------|---------------|-----------------------------|-------------|--------------------------------------------------------------------------------------------------|
| Message Number        |               | upon confirmation           | apology_re1 | My mistake.                                                                                      |
| Message Number<br>112 | retry 2       | upon rejection of<br>speech | apology_re2 | I'm sorry, I still didn't understand you.                                                        |
| Message Number<br>113 |               | upon confirmation           | apology_re2 | My mistake again.                                                                                |
| Message Number        | Timeout 1     | upon no input               | apology_re1 | I'm sorry, I didn't hear anything.                                                               |
| Message Number        |               | upon confirmation           | apology_re1 | My mistake.                                                                                      |
| Message Number        | Timeout 2     | upon no input               | apology_re2 | I'm sorry, I still didn't hear anything.                                                         |
| Message Number<br>113 |               | upon confirmation           | apology_re2 | My mistake again.                                                                                |
|                       | excess retrie | es                          | []          | <pre><timeout dialogmodule="" in="" prompt(s)="" retry="" specified="" table=""></timeout></pre> |

Note that Timeout prefixes for the *collection* phase (rejection of speech) are included as part of the Timeout prompts in each DM, whereas Timeout prefixes for the *confirmation* phase are usually not specified in the DM tables.

When a caller reaches Max Timeout or Max Retry, the callflow should go to 6200-GiveUpSendSomewhere-BC

## 2.2 System Timeout

In addition to the regular timeouts, there is also a global *System Timeout*, set to a specific number of minutes. The prompting and logic for this condition is specified in the N8NN user interface specification.

## 2.3 Privacy

The following information is considered confidential; SSN, Date of Birth. The confidential flag should be set to true for all dialog modules collecting this information from the caller.

## 2.4 Global Commands and Global Prompts

Global prompts, grammar, and logic are specified in the N8NN user interface specification.

# **Chapter 3: Detailed Dialog Specification**

## 3.1 Call-Flow Tables

#### 6102-CS-Preamble-DM

|                                                              | Custom Context DialogModule™ |  |
|--------------------------------------------------------------|------------------------------|--|
| Caller requested Claim Status at the Speak Freely main menu. |                              |  |

Entering from
6000-ClaimStatusOptions-DM in the N8NN UI spec.

| Prompts        |                                               |           |                                                                                                    |          |
|----------------|-----------------------------------------------|-----------|----------------------------------------------------------------------------------------------------|----------|
| Message Number | Type / Name                                   | Condition | Wording                                                                                                    | Barge-in |
| 85001          | 6102-CS-<br>Preamble-<br>Prompt-Initial-1     | always    | Okay, claim status. By the way, if you filed your claim just a few days ago, it might not be available yet, and you might want to wait a few days and call back. If you filed your claim more than 5 days ago, we can go ahead and check the status.                                            | No       |
|                |                                               |           | Before we begin, let's make certain you have all the information you'll need to find your claim status.                                                                                                    |          |
|                |                                               |           | Claims are identified by an 8-digit Confirmation Number. If you submitted your claim at a Social Security office, the confirmation number is printed on your application. If you submitted your claim online, the website would have displayed your confirmation number for you.                |          |
| 85147          | 6102-CS-<br>Preamble-<br>Prompt-Initial-2     | always    | If you have your confirmation number on hand now, say 'I have it'. If you don't have your confirmation number, you can say 'no' or 'I do NOT have it' or just hang up and call us back once you've located it. If you've come to the wrong place, you can say 'main menu' to do something else. | Yes      |
| 85148          | 6102-CS-<br>Preamble-<br>Prompt-Retry-1       | always    | [Global Default] Please say 'I have it' or press 1 if you have your claim confirmation number. Otherwise, say 'I do not have it' or press 2 if you do not know your confirmation number. If you'd like to return to the main menu say 'Main menu' or press 9.                                   | Yes      |
| 85149          | 6102-CS-<br>Preamble-<br>Prompt-Retry-2       | always    | [Global Default] ] Please press 1 on your telephone keypad if you have your claim confirmation number. Otherwise, say 'no' or press 2 if you do not know your confirmation number.                                                                                                    | Yes      |
|                |                                               |           | You can also press 9 to return to the main menu.                                                                                                    |          |
| 85150          | 6102-CS-<br>Preamble-<br>Prompt-<br>Timeout-1 | always    | Sorry, I didn't hear anything.  Please say 'I have it' or press 1 if you have your claim confirmation number. Otherwise, say 'I do not have it' or press 2 if you do not know your confirmation number. If you'd like to return to the main menu say 'Main menu' or press 9.                    | Yes      |

always Yes 85151 6102-CS-I'm sorry, but I still didn't hear anything. Preamble-Please press 1 on your telephone keypad if you Prompthave your claim confirmation number. Otherwise, Timeout-2 press 2 if you do not know your confirmation number. You can also press 9 to return to the main menu. always Yes 85152 6102-CS-A claim for benefits from the social security Preambleadministration can be submitted in person or online. Prompt-Help If you submitted your claim at a Social Security office, the confirmation number is printed on your application. If you submitted your claim online, the website would have displayed your confirmation number for you. If you have your confirmation number on hand now, say 'I have it', or press 1. If you don't have your confirmation number, you can say 'I do NOT have it', press 2 or just hang up and call us back once you've located it. You can also press 9 to return to the main menu. Yes 121 6102-CS-If 'I have it Okay. Preamble-Prompt-SuccessYes Yes 85153 6102-CS-If 'I do NOT have Thank you for calling the Social Security Administration. Please call back once you have Preamble-Promptlocated your claim Confirmation Number. SuccessNo DTMF Option Vocabulary Action Confirm. 6102-CS- Preamble-Option-Yes [Yes] I have it Never 1 Play appropriate success prompt Go to 6103 Check Null Condition

| DialogModule parameters Parameter Value |       |  |  |  |
|-----------------------------------------|-------|--|--|--|
| Parameter                               | Value |  |  |  |
|                                         |       |  |  |  |
|                                         |       |  |  |  |
|                                         |       |  |  |  |

Play appropriate success prompt

Terminate call

Never

[No] I do NOT

Do not have it

have it

| Reporting   |      |                                           |                       |                   |
|-------------|------|-------------------------------------------|-----------------------|-------------------|
|             |      |                                           | 0000 = Success        |                   |
| Record = U- | RECL | -DM_6102-(Call Duration at start),T-RECL- | 0001 = Error          | -Call duration    |
|             |      |                                           | 0002 = Max No Input   | at process<br>end |
|             |      |                                           | 0003 = Max No Match   |                   |
|             |      |                                           | 0200 = Caller Hang Up |                   |

#### Speech Science Notes

6102-CS- Preamble-Option-No

No Barge-in.

Main menu and all other global commands are in effect here.

The reporting tag for this DM reflects a non-standard naming convention for a DM. It continues to reflect the module in its original state as a message. This configuration does not impact how the module is reported.

## **6103 Check Null Condition**

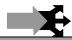

| Entering from        |  |  |  |  |
|----------------------|--|--|--|--|
| 6102-CS-Preamble-Msg |  |  |  |  |
|                      |  |  |  |  |
| Action               |  |  |  |  |
|                      |  |  |  |  |

V-RECL-ATT\_1-(duration),T-RECL-0000-(duration)

Go to: 6110-CS-Ping-DB

#### 6105-CS-Attestation-DM

|                                                           | Custom Context DialogModule™ | 00 |
|-----------------------------------------------------------|------------------------------|----|
| All callers must answer this before getting Claim Status. |                              |    |
| Fratarina franc                                           |                              |    |

#### Entering from

6103 Check Null Condition

If TVDC items else and

Attestation Flag =1

| Prompts        |                                                 |           |                                                                                                    |          |
|----------------|-------------------------------------------------|-----------|----------------------------------------------------------------------------------------------------|----------|
| Message Number | Type / Name                                     | Condition | Wording                                                                                                    | Barge-in |
| 85002          | 6105-CS-<br>Attestation-<br>Prompt-Initial-1    |           | Social Security is allowed to collect this information under the Social Security Act. This information collection meets the requirements of the Paperwork Reduction Act under O.M.B. number zero, nine, six, zero, zero, seven, six, three. We estimate that it will take about 2 minutes to listen to the instructions, gather the facts, and answer the questions.  Please note that any person who makes a false | No       |
|                |                                                 |           | representation in an effort to alter or obtain information from the Social Security Administration may be punished by a fine or imprisonment, or both.                                                                                                    |          |
| 85003          | 6105-CS-<br>Attestation-<br>Prompt-Initial-2    |           | If you are the individual to whom the claim status information applies, say yes or press 1. If you do *not* wish to continue, please say 'no' or simply hang up.                                                                                                    | Yes      |
| 85003          | 6105-CS-<br>Attestation-<br>Prompt-Retry1       |           | [ Global Default] If you are the individual to whom the claim status information applies, say yes or press 1. If you do *not* wish to continue, please say 'no' or simply hang up.                                                                                                    | Yes      |
| 85004          | 6105-CS-<br>Attestation-<br>Prompt-Retry2       |           | [ Global Default] Any person who makes a false representation in an effort to alter or obtain information from the Social Security Administration may be punished by a fine or imprisonment, or both. If you are the individual to whom the claim status information applies, press one, If you do *not* wish to continue, please press two, or simply hang up.                                                     | Yes      |
| 85005          | 6105-CS-<br>Attestation-<br>Prompt-<br>Timeout1 |           | Sorry, I didn't hear anything. If you are the individual to whom the claim status information applies, please say 'yes' or press 1. Otherwise say 'no' or press 2 - or you can simply hang up.                                                                                                    | Yes      |

Yes 85006 6105-CS-I'm sorry, but I still didn't hear anything. Any person Attestationwho makes a false representation in an effort to alter or obtain information from the Social Security Prompt-Timeout2 Administration may be punished by a fine or imprisonment, or both. If you are the individual to whom the claim status information applies, please say 'yes' or press 1. Otherwise say 'no' or press 2 -or you can simply hang up. Yes 6105-CS-Before we can continue, I need to know that you 85007 Attestationunderstand and agree with the following warning. Any person who makes a false representation in an Prompt-Help effort to alter or obtain information from the Social Security Administration may be punished by a fine or imprisonment, or both. If you are the individual to whom the claim status information applies, please say 'yes' or press 1. Otherwise say 'no' or press 2 -or just hang up. N/A 00122 6105-CS-If "yes" Thanks. Attestation-Prompt-Success-1 N/A 85145 6105-CS-If "no" Thank you for calling Social Security. Goodbye. Attestation-Prompt-Success-2 DTM Option Vocabulary Action Confirm. 6105-CS-Attestation-Option-Yes Play appropriate success prompt Never yes, yes I am 1 Set Attestation Flag to 1 Go to 6110-CS-Ping-DB Never 6105-CS-Attestation-Option-No 2 no, no I'm not Play appropriate success prompt Terminate call DialogModule parameters Parameter Value Reporting 0000 = Success Record = U-**RECL** -DM\_6105-(Call Duration at start), T-RECL-0001 = Error -Call duration at process 0002 = Max No Input end 0003 = Max No Match 0200 = Caller Hang Up Speech Science Notes Set a low probability for "no" to avoid false acceptances. Most callers will say "yes".

## 6110-CS-Ping-DB

| •                                                                                      |                |  |
|----------------------------------------------------------------------------------------|----------------|--|
|                                                                                        | Database Query |  |
| Ping the system to ensure the back end is available and ready to take requests.        |                |  |
| The Conditions and Actions in this module are from SSA email from L. Moore dated 9/19. |                |  |

ClaimStatus\_v2.6.16 28 April 2010 10 of 53

| Entering from                                     |
|---------------------------------------------------|
| 6103 Check Null Condition, 6105-CS-Attestation-DM |

| Input Field         | Value              | Description/ Length |  |
|---------------------|--------------------|---------------------|--|
|                     | SSATKCSHC,         |                     |  |
|                     | SSATKCSDEV,        |                     |  |
| sid                 | SSATKCSVAL,        | service id          |  |
|                     | SSATKCSINT1,       |                     |  |
|                     | SSATKCSINT2        |                     |  |
| func                | PING               | function code       |  |
| requestId           | numeric            | 10                  |  |
| Output Field        | Description        |                     |  |
| vorification status | success or failure |                     |  |

| requestia           | numeric            | 10 |
|---------------------|--------------------|----|
| Output Field        | Description        |    |
| verification status | success or failure |    |
|                     |                    |    |

| Req ID                                    |             |          | Condition                                         | Action                                   |                   |  |
|-------------------------------------------|-------------|----------|---------------------------------------------------|------------------------------------------|-------------------|--|
| 6110-CS-Ping-Condition-Success            |             | cess     | IF success                                        | Go to: 6115 Social Security              | Check Condition   |  |
|                                           |             |          | (i.e., <statuscode> = 0000)</statuscode>          |                                          |                   |  |
| 6110-CS-Ping-Co                           | ndition-Sys | Problems | Else if <statuscode> = 0151 or 7777</statuscode>  | Go to: 6111-CS-PingUnavailableMM-DM      |                   |  |
| 6110-CS-Ping-Condition-<br>SysUnavailable |             |          | Else if <statuscode> = 0152</statuscode>          | Go to: 6153-CS-AuthSystemUnavailable-Msg |                   |  |
| 6110-CS-Ping-Co                           | ndition-Oth | erlssue  | Else if <statuscode> = 9999 or Other</statuscode> | Go to: 6151-CS-AuthSystemProblems-Msg    |                   |  |
| Reporting                                 |             |          |                                                   |                                          |                   |  |
| Record = D- RECL -HDB_61                  |             |          |                                                   | 0000 = Success                           |                   |  |
|                                           |             | -HDB_61  | 10-(Call Duration at start),T-RECL-               | 0001 = System Error                      | -Call duration at |  |
|                                           |             |          |                                                   |                                          | process end       |  |

| Record = D-    | RECL | -HDB_6110-(Call Duration at start),T-RECL- | 0001 = System Error              | -Call duration at |
|----------------|------|--------------------------------------------|----------------------------------|-------------------|
|                |      |                                            | 0408 = Resource Not<br>Available | process end       |
|                |      |                                            | 0503 = Not Valid Data            |                   |
|                |      |                                            | 0004 = Caller Hang Up            |                   |
| Developer Note | 9    |                                            |                                  |                   |

## 6111-CS-PingUnavailableMM-DM

#### CustomContext DialogModule™

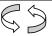

This DM is used for certain conditions returned in 6110-CS-Ping-DB. The caller does not reach an agent; they can either request the Main Menu or hang up.

| Entering from   |  |
|-----------------|--|
| 6110-CS-Ping-DB |  |

| Prompts     |                                             |                                                                                                    |
|-------------|---------------------------------------------|----------------------------------------------------------------------------------------------------|
| Msg. Number | Type / Name                                 | Wording                                                                                                    |
| 85140       | 6111-CS-<br>PingUnavailable<br>MM-Initial-1 | Due to system problems, we are unable to process your request at this time. If you'd like to return to the main menu, say "main menu" or press 9. Or, if you'd like to end this call, feel free to hang up. |

| Req ID                                     | Vocabulary  | DTMF | Action                  | Confirm. |
|--------------------------------------------|-------------|------|-------------------------|----------|
| 6111-CS-PingUnavailableMM-<br>Condition-MM | "Main Menu" | 9    | Go to Main Menu in N8NN | never    |

| 6111-CS-PingUn<br>Condition-Retry | 1-       |                    | Upon first retry or timeout, play the Initial-1 prompt again.  Upon second retry or timeout, disconnect call. |        |       | never                 |        |            |
|-----------------------------------|----------|--------------------|----------------------------------------------------------------------------------------------------|--------|-------|-----------------------|--------|------------|
| DialogModule<br>Parameter         | paramete | rs                 |                                                                                                    |        | Value |                       |        |            |
|                                   |          |                    |                                                                                                    |        |       |                       |        |            |
| Reporting                         |          |                    |                                                                                                    |        |       |                       |        |            |
|                                   |          |                    |                                                                                                    |        |       | 0000 = Success        |        |            |
| Record = U-                       | RECL     | -HDB_6111-(Call Du | ration at star                                                                                                | t),T-R | ECL-  | 0001 = Error          |        | uration at |
|                                   |          |                    |                                                                                                    |        |       | 0002 = Max No Input   | proces | ss end     |
|                                   |          |                    |                                                                                                    |        |       | 0003 = Max No Match   |        |            |
|                                   |          |                    |                                                                                                    |        |       | 0200 = Caller Hang Up |        |            |
| Developer No                      | tes      |                    |                                                                                                    |        |       | 1                     |        |            |

### **CS-Authentication**

## **6115 Social Security Check Condition**

| Entering from     |                                                                           |
|-------------------|---------------------------------------------------------------------------|
| 6110-CS-Ping-DB   |                                                                           |
| Condition         | Action                                                                    |
| If SSN = null     | Go to: 6120-CS-GetSSN-DM                                                  |
| If SSN else       | Report V Transaction per module note, Go to: 6122 Get DoB Check Condition |
| Module Notes      |                                                                           |
| V-RECL-SSN_1-(dur | ation),T-RECL-0000-(duration)                                             |

### 6120-CS-GetSSN-DM

|                        |                                         | Social Security DialogModule™                                                                                                    |
|------------------------|-----------------------------------------|----------------------------------------------------------------------------------------------------|
| Get the caller's S     | Social Security Num                     | ber S S                                                                                                    |
| Entering from          |                                         |                                                                                                    |
| 6115 Social Sec        | urity Check Condition                   | <u>on</u>                                                                                                    |
| Prompts<br>Msg. Number | Name/Type                               | Wording                                                                                                    |
| 85146                  | 6120-CS-<br>GetSSN-<br>Prompt-Initial-1 | Now, Please say your Social Security number like this: 1 2 3 – 4 5 – 6 7 8 9, or enter it on your keypad.                                 |
| 82145                  | 6120-CS-<br>GetSSN-<br>Prompt-Retry1    | [ Global Default] Please say your nine digit social security number quickly like this: 1 2 3 – 4 5 – 6 7 8 9, or enter it on your keypad. |

ClaimStatus\_v2.6.16 28 April 2010 12 of 53

| 50203 | 6120-CS-<br>GetSSN-<br>Prompt-Retry2       | [ Global Default] Try entering it on the telephone keypad.                                                                                                    |
|-------|--------------------------------------------|----------------------------------------------------------------------------------------------------|
| 50204 | 6120-CS-<br>GetSSN-<br>Prompt-<br>Timeout1 | Sorry, I didn't hear anything. Please enter or say your nine digit social security number now.                                                                                                    |
| 82146 | 6120-CS-<br>GetSSN-<br>Prompt-<br>Timeout2 | I'm sorry, but I still didn't hear anything. Try saying your social security number one digit at a time. It works best if you speak at a normal pace. For example: 1 2 3 – 4 5 – 6 7 8 9. Or you can enter it using your telephone keypad.                                                                                            |
| 82147 | 6120-CS-<br>GetSSN-<br>Prompt-Help         | You can tell me your nine digit social security number by simply saying it one digit at a time. For example: $1\ 2\ 3-4\ 5-6\ 7\ 8\ 9$ . It works best if you don't use double digit numbers like sixty-seven or eighty-nine. You can also enter it using your telephone keypad. Please say or enter your Social Security Number now. |

| Option                    | Vocabulary                                              | DTMF        | Action                                            | Confirm. |
|---------------------------|---------------------------------------------------------|-------------|---------------------------------------------------|----------|
| 6120-CS-GetSSN-Option-SSN | <ssn></ssn>                                             | <ssn></ssn> | <no action="" confirm="" here="" it="" –=""></no> | Always   |
|                           | Allow prefix phrases:                                   |             |                                                   |          |
|                           | [ok   alright] [it is   [my] social security number is] |             |                                                   |          |

|                | Confirmation prompts               |                                                                         |                                                                                                    |  |  |  |  |
|----------------|------------------------------------|-------------------------------------------------------------------------|----------------------------------------------------------------------------------------------------|--|--|--|--|
| Message Number | Name                               | Wording                                                                 | Result                                                                                                    |  |  |  |  |
| 85017          | 6120-CS-GetSSN-<br>ConfPrompt-SSN1 | That was:                                                               | That was 123-45-6789, correct?                                                                                                   |  |  |  |  |
|                | <ss_num></ss_num>                  | CPR                                                                     | 123-45-6789                                                                                                    |  |  |  |  |
| 00119          | 6120-CS-GetSSN-<br>ConfPrompt-SSN2 | is that correct?                                                        |                                                                                                    |  |  |  |  |
| 82148          | 6120-CS-GetSSN-<br>ConfPrompt-SSN3 | Okay, now I think I've got it right.<br>Your social security number is: | Okay, now I think I've got it right. Your social security number is: 123-45-6789. Is that right?                                 |  |  |  |  |
|                | <ss_num></ss_num>                  | CPR                                                                     | 123-45-6789                                                                                                    |  |  |  |  |
| 50209          | 6120-CS-GetSSN-<br>ConfPrompt-SSN4 | Is that right?                                                          | This is important, so I want to make sure I have it right. Your social security number is: 1 2 3 – 4 5 – 6 7 8 9. Is that right? |  |  |  |  |
| 00118          | 6120-CS-GetSSN-                    | I think you said <ssn>. Is that</ssn>                                   |                                                                                                    |  |  |  |  |
| 00119          | ConfPrompt-<br>SSNretry            | correct?                                                                |                                                                                                    |  |  |  |  |
| 00118          | 6120-CS-GetSSN-                    | I think you said <ssn>. Is that</ssn>                                   |                                                                                                    |  |  |  |  |
| 00119          | ConfPrompt-<br>SSNtimeout          | correct?                                                                |                                                                                                    |  |  |  |  |

| Confirmation Option                         | Vocabulary              | DTMF | Action                              | Confirm. |
|---------------------------------------------|-------------------------|------|-------------------------------------|----------|
| 6120-CS-GetSSN-ConfOption-Yes "Yes [it is]" |                         | 1    | Go to: 6122 Get DoB Check Condition | Never    |
|                                             | "[Yes] that's right"    |      |                                     |          |
|                                             | "Right"                 |      |                                     |          |
|                                             | "[That's] correct"      |      |                                     |          |
| 6120-CS-GetSSN-ConfOption-No                | "No [it isn't]"         | 2    | Re-enter Dialog Module per default  | Never    |
|                                             | "[No] that's not right" |      | behavior                            |          |

| not right"              |  |  |  |  |  |
|-------------------------|--|--|--|--|--|
| DialogModule parameters |  |  |  |  |  |
| Value                   |  |  |  |  |  |
|                         |  |  |  |  |  |
| 2500 msec               |  |  |  |  |  |
|                         |  |  |  |  |  |

ClaimStatus\_v2.6.16 28 April 2010 13 of 53

| before_begin_of_speech_timeout | 7,000 ms    |
|--------------------------------|-------------|
| allowing_barge_in              | True        |
| max speech duration            | 20,000 msec |
| Interdigittimeout              | 5500 msec   |
| low confidence threshold       | .100        |

| Reporting   |      |                                           |                       |                   |
|-------------|------|-------------------------------------------|-----------------------|-------------------|
|             |      |                                           | 0000 = Success        |                   |
| Record = U- | RECL | -DM_6120-(Call Duration at start),T-RECL- | 0001 = Error          | -Call duration at |
|             |      |                                           | 0002 = Max No Input   | process end       |
|             |      |                                           | 0003 = Max No Match   |                   |
|             |      |                                           | 0200 = Caller Hang Up |                   |

#### **Developer Notes**

The parameter values above are taken from 5020-GetSSNumber-SSN in the KBA spec. These are the latest ones we have on record. Please validate these against the ones that you have in the deployed code.

(The following notes are based on 5020-GetSSNumber-SSN in KBA spec)

- Area, group or serial number containing only zeros are invalid
- Dashes" and "hyphens" should be ignored when uttered by the caller, but these utterances may be discarded by the recognizer itself
- DTMF and speech expect 9 digits. It may be possible to speak more than 9 digits, but only nine digits will be recognized Note: Point to non-standard grammar that includes Natural Numbers

#### Set Confidential Flag to TRUE

## 6122 Get DoB Check Condition

| Enterine from                            |                                                                 |
|------------------------------------------|-----------------------------------------------------------------|
| Entering from 6115 Social Security Check | Condition, 6120-CS-GetSSN-DM                                    |
| Condition                                | Action                                                          |
| If DoB = null                            | Go to: 6125-CS-GetDOB-DM                                        |
| If DoB else                              | Report V Transaction per module note, Go to: 6135-CS-DBWait-Msg |
| Module Notes                             |                                                                 |
| V-RECL-DoB_1-(duration),T                | - RECL-0000-(duration)                                          |

### 6125-CS-GetDOB-DM

|                                |                                         |                                  |                                                                                                    |                                                                                                    | Date DialogMod            | dule™ / △ △      |  |
|--------------------------------|-----------------------------------------|----------------------------------|----------------------------------------------------------------------------------------------------|----------------------------------------------------------------------------------------------------|---------------------------|------------------|--|
| (Based on 5130-Get[            | (Based on 5130-GetDOB-Date in KBA spec) |                                  |                                                                                                    |                                                                                                    |                           |                  |  |
| Get the caller's Date          | Get the caller's Date Of Birth          |                                  |                                                                                                    |                                                                                                    |                           |                  |  |
| Entering from                  |                                         |                                  |                                                                                                    |                                                                                                    |                           | <u>'</u>         |  |
| 6122 Get DoB Check             | Con                                     | <u>dition</u>                    |                                                                                                    |                                                                                                    |                           |                  |  |
| Prompts<br>Message Number      | Naı                                     | те                               | Wording                                                                                                    |                                                                                                    |                           |                  |  |
| 85011                          | Get                                     | 5-CS-<br>DOB-<br>mpt-Initial-1   | And what's your                                                                                                    | And what's your date of birth, for example, "June 10th, 1940."                                                                                                    |                           |                  |  |
| 85012                          | Get                                     | 5-CS-<br>DOB-<br>mpt-Retry1      | born, for example                                                                                                    | [ Global Default] Try saying the month followed by the date and then the year you were born, for example May fifth, 1937. Or you can enter it on your telephone keypad using 2 digits for the month, 2 digits for the day, and four digits for the year. |                           |                  |  |
| 85013                          | Get                                     | 5-CS-<br>DOB-<br>mpt-Retry2      | born. For exampl                                                                                                    | [ Global Default] Just say the month followed by the date and then the year you were born. For example July fourth, 1976. Or you can enter it on your telephone keypad using 2 digits for the month, 2 digits for the day, and four digits for the year. |                           |                  |  |
| 85014                          | Get<br>Pro                              | 5-CS-<br>DOB-<br>mpt-<br>eout1   | Sorry, I didn't hear you. Please tell me your birth date For example, you could say May fifth, 1937. Or you can enter it on your telephone keypad using 2 digits for the month, 2 digits for the day, and four digits for the year.                                  |                                                                                                    |                           |                  |  |
| 85015                          | Get<br>Pro                              | 5-CS-<br>DOB-<br>mpt-<br>eout2   | I'm sorry, but I'm still having trouble hearing you. I need the month, day and year for your birthday, for example July fourth, 1976. Or you can enter it on your telephone keypad using 2 digits for the month, 2 digits for the day, and four digits for the year. |                                                                                                    |                           | n your telephone |  |
| 00122                          | Get<br>Pro                              | 5-CS-<br>DOB-<br>mpt-<br>ccess-1 | Thanks                                                                                                    |                                                                                                    |                           |                  |  |
| Option                         |                                         | Vocabular                        | <u></u>                                                                                                    | DTMF                                                                                                    | Action                    | Confirm.         |  |
| 6125-CS-GetDOB-<br>Option-Date |                                         | <date></date>                    |                                                                                                    | <>                                                                                                    | Go to: 6135-CS-DBWait-Msg | Always           |  |

| Confirmation pron      | Confirmation prompts                        |      |                                                                                      |                                                                        |                                                                          |                               |          |
|------------------------|---------------------------------------------|------|--------------------------------------------------------------------------------------|------------------------------------------------------------------------|--------------------------------------------------------------------------|-------------------------------|----------|
| Message Number         | Name                                        |      | Wording                                                                              |                                                                        |                                                                          | Result                        |          |
| 51308                  | 6125-CS-Getl<br>ConfPrompt-D                |      | Okay, so that's:                                                                     |                                                                        |                                                                          |                               |          |
|                        | <date></date>                               |      | CPR                                                                                  |                                                                        |                                                                          | January 12 <sup>th</sup> 1931 |          |
| 50209                  | 6125-CS-Getl<br>ConfPrompt-E                |      | Is that right?                                                                       | ight? Okay, so that's: <january 12<sup="">th, 193<br/>right?</january> |                                                                          | 31>. Is that                  |          |
| 51310                  | 6125-CS-GetDOB-<br>ConfPrompt-<br>DateRetry |      | Sorry. I didn't catch that. Please say "YES" if I have the right date.               |                                                                        | Sorry. I didn't catch that. Pleas if I have the right date.              | se say "YES"                  |          |
| 51311                  | 6125-CS-Getl<br>ConfPrompt-<br>DateTimeout  | DOB- | I wasn't sure if you said anything.<br>Please say "YES" if I have the right<br>date. |                                                                        | I wasn't sure if you said anything. I<br>"YES" if I have the right date. | Please say                    |          |
| Confirmation Option Vo |                                             | Voca | bulary                                                                               | DTMF                                                                   | Action                                                                   |                               | Confirm. |

| Confirmation Option           | Vocabulary              | DTMF | Action                             | Confirm. |
|-------------------------------|-------------------------|------|------------------------------------|----------|
| 6125-CS-GetDOB-ConfOption-Yes | "Yes [it is]"           | 1    | Play appropriate success prompt.   | Never    |
|                               | "[Yes] that's right"    |      | Go to: 6135-CS-DBWait-Msg          |          |
|                               | "Right"                 |      |                                    |          |
|                               | "[That's] correct"      |      |                                    |          |
| 6125-CS-GetDOB-ConfOption-No  | "No [it isn't]"         | 2    | Re-enter Dialog Module per default | Never    |
|                               | "[No] that's not right" |      | behavior                           |          |
|                               |                         |      |                                    |          |

| DialogModule parameters                          |                  |
|--------------------------------------------------|------------------|
| Parameter                                        | Value            |
| date_reference_date                              | System date      |
| date_range_allowed_earliest                      | 1 January 1900   |
| date_range_allowed_latest                        | Today            |
| date_range_expected_earliest                     | Today – 75 years |
| date_range_expected_latest                       | Today – 25 years |
| date_disambiguation_mode                         | ASSUME_NOTHING   |
| after_end_of_speech_timeout (incomplete timeout) | 1500 msec        |
| max speech duration                              | 16,000 msec      |
| before_begin_of_speech_timeout                   | 7,000 msec       |
| allowing_barge_in                                | True             |

| Reporting   |      |                                           |                       |                   |  |
|-------------|------|-------------------------------------------|-----------------------|-------------------|--|
|             |      |                                           | 0000 = Success        |                   |  |
| Record = U- | RECL | -DM_6125-(Call Duration at start),T-RECL- | 0001 = Error          | -Call duration    |  |
|             |      |                                           | 0002 = Max No Input   | at process<br>end |  |
|             |      |                                           | 0003 = Max No Match   |                   |  |
|             |      |                                           | 0200 = Caller Hang Up |                   |  |

#### Developer notes

The parameter values above are taken from 5130-GetDOB-Date in the KBA spec. These are the latest ones we have on record. Please validate these against the ones that you have in the deployed code.

Remove all global grammars for this DM.

(The following notes are based on 5130-GetDOB-Date in KBA spec)

Although the application does not explicitly guide callers to use DTMF for the Date of Birth entry, it is enabled.

Date entry should be in the form of MM/DD/YY to be accepted.

Trim the grammar so that the day of the week is not allowed.

For CPR of date playback, insert 250 msec silence between month and day, and 500 msec silence between day and year

#### Set Confidential Flag to TRUE

### 6135-CS-DBWait-Msg

| P                                                                                       | Play Prompt |  |
|-----------------------------------------------------------------------------------------|-------------|--|
| (Based on 5220-CheckingNow-Msg in KBA spec)                                             |             |  |
| Tell the caller there may be a short delay while we check the information they gave us. |             |  |

#### **Entering from**

| 6125-CS-GetDOB-DM, 6122 Get DoB Check Condition |                             |                                                                |                                |  |  |  |  |
|-------------------------------------------------|-----------------------------|----------------------------------------------------------------|--------------------------------|--|--|--|--|
| Prompts Msg. Number Name Wording                |                             |                                                                |                                |  |  |  |  |
| 52201                                           | 6135-CS-DBWait-<br>Prompt-1 | Hold on while I check our database. It may take a few seconds. |                                |  |  |  |  |
| Req ID                                          |                             | Condition                                                      | Action                         |  |  |  |  |
|                                                 |                             |                                                                |                                |  |  |  |  |
| 6135-CS-DBWait-Cond                             | dition-Always               | Always                                                         | Go to: 6140-CS-Authenticate-DB |  |  |  |  |
| Reporting                                       | dition-Always               | Always                                                         | Go to: 6140-CS-Authenticate-DB |  |  |  |  |

| Reporting   |      |                                            |                       |                   |
|-------------|------|--------------------------------------------|-----------------------|-------------------|
|             |      |                                            | 0000 = Success        |                   |
| Record = U- | RECL | -Msg_6135-(Call Duration at start),T-RECL- | 0001 = Error          | -Call duration    |
|             |      |                                            | 0200 = Caller Hang Up | at process<br>end |
|             |      |                                            |                       |                   |

#### Developer notes

No barge-in

set test data to V-COAD-SSN\_1-(duration), T-COAD-0000-(duration)

#### 6140-CS-Authenticate-DB

|                                    |                                                                         | Database Query     |  |  |  |  |  |
|------------------------------------|-------------------------------------------------------------------------|--------------------|--|--|--|--|--|
| (Based on 5230-QueryKB-DB          | (Based on 5230-QueryKB-DB in KBA spec)                                  |                    |  |  |  |  |  |
| Check the Knowledge Base database. |                                                                         |                    |  |  |  |  |  |
| Entering from                      |                                                                         |                    |  |  |  |  |  |
| 6135-CS-DBWait-Msg                 |                                                                         |                    |  |  |  |  |  |
| Input Field                        | Value                                                                   | Description/Length |  |  |  |  |  |
| sid                                | SSATKCSHC,<br>SSATKCSDEV,<br>SSATKCSVAL,<br>SSATKCSINT1,<br>SSATKCSINT2 | service id         |  |  |  |  |  |

ClaimStatus\_v2.6.16 28 April 2010 17 of 53

AUTH func function code requestld numeric 10 9 numeric ssn dobMonth 01 -12 2 2 dobDay 01-31 CCYY 4 dobYear ani numeric 10 **Output Field** Description verification status success or failure Req ID Condition Action 6140-CS-Authenticate-Condition-Success IF success Go to: 6145-CS-AuthSuccess-Msg (i.e.,  $\langle statusCode \rangle = 0000$ ) 6140-CS-Authenticate-Condition-SysProblems Else if <statusCode> = 0151 or Go to: 6151-CS-AuthSystemProblems-Msg 7777 6140-CS-Authenticate-Condition-SysUnavailable Else if <statusCode> = 0152 Go to: 6153-CS-AuthSystemUnavailable-Msg 6140-CS-Authenticate-Condition-AcctBlocked Else if <statusCode> = 0508 Go to: 6152-CS-AuthAcctBlocked-Msg Else if <statusCode> = 0108 6140-CS-Authenticate-Condition-NoMatch Go to: 6150-CS-AuthCannotMatch-Msg 6140-CS-Authenticate-Condition-OtherIssue Else if <statusCode> = 9999 or Go to: 6154-CS-AuthCannotProcess-Msg Other Reporting 0000 = Success Record = D-RECL -HDB\_6140-(Call Duration at start), T-RECL--Call duration 0001 = System Error at process 0408 = Resource Not end Available 0503 = Not Valid Data 0004 = Caller Hang Up **Developer Notes** 

### 6145-CS-AuthSuccess-Msg

|                                      |                        |                                            |                            |    | Play Pro                   | mnt            |
|--------------------------------------|------------------------|--------------------------------------------|----------------------------|----|----------------------------|----------------|
| (Based on 5250-5                     | SaySuccess-l           | Msg in KBA spec)                           |                            |    | 1 104 1 10                 |                |
| Tell caller they've been verified.   |                        |                                            |                            |    |                            |                |
| Entering from                        |                        |                                            |                            |    |                            |                |
| 6140-CS-Authent                      | icate-DB               |                                            |                            |    |                            |                |
| Prompts<br>Msg. Number               | Name                   | 9                                          | Wording                    |    |                            |                |
| 52501                                | 6145-<br>AuthS<br>Prom | Success-                                   | OK, everything checks out. |    |                            |                |
| Req ID                               |                        |                                            | Condition                  | Ac | tion                       |                |
| 6145-CS-AuthSucce                    | ess-Condition-A        | Always                                     | Always                     | Go | to: 6160-CS-GetConfNumber- | DM             |
| Reporting                            |                        |                                            |                            |    |                            |                |
|                                      |                        |                                            |                            |    | 0000 = Success             |                |
| Record = U-                          | RECL                   | -Msg_6145-(Call Duration at start),T-RECL- |                            |    | 0001 = Error               | -Call duration |
| 0200 = Caller Hang Up at process end |                        |                                            |                            |    |                            |                |
| Developer notes                      |                        |                                            |                            |    |                            |                |
| No barge-in                          |                        |                                            |                            |    |                            |                |

## 6150-CS-AuthCannotMatch-Msg

| 0130-00-Additioaliffotiwateri-way                                                                                                    |              |                                 |                               |    |                            |                   |        |
|----------------------------------------------------------------------------------------------------|--------------|---------------------------------|-------------------------------|----|----------------------------|-------------------|--------|
|                                                                                                    |              |                                 |                               |    | Play Pro                   | mpt               | $\neg$ |
| (Based on 5260-                                                                                                    | SayFailure-M | lsg in KBA spec)                |                               |    |                            |                   |        |
| <statuscode> = 0108 during Authentication.</statuscode>                                                                                                    |              |                                 |                               |    |                            |                   |        |
| Entering from                                                                                                    |              |                                 |                               |    |                            |                   |        |
| 6140-CS-Authen                                                                                                    | ticate-DB    |                                 |                               |    |                            |                   |        |
| Prompts                                                                                                    |              |                                 |                               |    |                            |                   |        |
| Msg. Number                                                                                                    | Nan          | ne                              | Wording                       |    |                            |                   |        |
| 85018                                                                                                    | Auth         | 0-CS-<br>nCannotMatch-<br>mpt-1 | annotMatch-                   |    |                            |                   |        |
| Req ID                                                                                                    |              |                                 | Condition                     | Ac | tion                       |                   |        |
| 6150-CS-AuthCann                                                                                                    | otMatch-Cond | lition-Always                   | Always                        | Go | to: 6211-ForcedTransfer-BC |                   |        |
| Reporting                                                                                                    |              |                                 |                               |    |                            |                   |        |
|                                                                                                    |              |                                 |                               |    | 0000 = Success             |                   |        |
| Record = U-                                                                                                    | RECL         | -Msg_6150-(Ca                   | all Duration at start), T-REC | L- | 0001 = Error               | -Call durat       |        |
|                                                                                                    |              |                                 |                               |    | 0200 = Caller Hang Up      | at process<br>end |        |
| Developer notes                                                                                                    |              |                                 |                               |    |                            |                   |        |
| No barge-in                                                                                                    |              |                                 |                               |    |                            |                   |        |
| This prompt is based on Message 9052 in email from C. Walton, August 16, 2007. Per C. Walton's instructions, the prompt wording that describes the system problem has been kept the same, while the end-of-prompt navigation instructions have been edited to fit this application |              |                                 |                               |    |                            |                   |        |

ClaimStatus\_v2.6.16 28 April 2010 19 of 53

## 6151-CS-AuthSystemProblems-Msg

|                                                                                                    |                                                                        |                                |         |               | Play Pro                   | mpt               |  |
|----------------------------------------------------------------------------------------------------|------------------------------------------------------------------------|--------------------------------|---------|---------------|----------------------------|-------------------|--|
| Return code 0151                                                                                                    | Return code 0151 or 7777 during Authentication or other codes in Ping. |                                |         |               |                            |                   |  |
| Entering from                                                                                                    |                                                                        |                                |         |               |                            |                   |  |
| 6110-CS-Ping-DB,                                                                                                    | 6140-CS-                                                               | Authenticate-DB                |         |               |                            |                   |  |
| Prompts<br>Message Numb                                                                                                 | er   Tyj                                                               | pe / Name                      | Wording |               |                            |                   |  |
| 85019 C151-CS- AuthSystemProblems -Prompt-1 Due to system problems, we are unable to process your request at this time. |                                                                        |                                |         | at this time. |                            |                   |  |
| Req ID                                                                                                    |                                                                        |                                | Action  |               |                            |                   |  |
| 6151-CS-AuthSysten                                                                                                    | nProblems-C                                                            | Condition-Always               | Always  | Go            | to: 6211-ForcedTransfer-BC |                   |  |
| Reporting                                                                                                    |                                                                        |                                |         |               |                            |                   |  |
|                                                                                                    |                                                                        |                                |         |               | 0000 = Success             |                   |  |
| Record = U- RECL -Msg_6151-(Ca                                                                                          |                                                                        | Ill Duration at start),T-RECL- |         | 0001 = Error  | -Call duration             |                   |  |
|                                                                                                    |                                                                        |                                |         |               | 0200 = Caller Hang Up      | at process<br>end |  |

#### Developer notes

No barge-in

This prompt is the same as Message 9054 in email from C. Walton, August 16, 2007. Per C. Walton's instructions, the prompt wording that describes the system problem has been kept the same, while the end-of-prompt navigation instructions have been edited to fit this application

## 6152-CS-AuthAcctBlocked-Msg

|                                        |                    |                                       |                               |       | Play Pro                                                                                     | mpt            |
|----------------------------------------|--------------------|---------------------------------------|-------------------------------|-------|----------------------------------------------------------------------------------------------|----------------|
| (Based on 5270-                        | AccountB           | ocked-Msg in KBA sp                   | pec)                          |       |                                                                                              |                |
| Return Code 0508 during authentication |                    |                                       |                               |       |                                                                                              |                |
| Entering from                          |                    |                                       |                               |       |                                                                                              | ·              |
| 6140-CS-Authen                         | ticate-DB          |                                       |                               |       |                                                                                              |                |
| Prompts Message Number Name Wording    |                    |                                       |                               |       |                                                                                              |                |
| 85020                                  | A                  | 152-CS-<br>uthAcctBlocked-<br>rompt-1 | available to you. If the info | matio | correct, we're sorry but this seen you gave is correct and you ephone access to your account | are currently  |
| Req ID                                 |                    |                                       | Condition                     | Ac    | tion                                                                                         |                |
| 6152-CS-AuthAcct                       | <i>Blocked-</i> Co | ndition-Always                        | Always                        | Go    | to: 6211-ForcedTransfer-BC                                                                   |                |
| Reporting                              |                    |                                       |                               |       |                                                                                              |                |
|                                        |                    |                                       |                               |       | 0000 = Success                                                                               |                |
| Record = U-                            | RECL               | -Msg_6152-(C                          | all Duration at start),T-RE0  | CL-   | 0001 = Error                                                                                 | -Call duration |
|                                        |                    |                                       |                               |       |                                                                                              | at process     |

#### Developer notes

No barge-in

This prompt is based on Message 9019 in email from C. Walton, August 16, 2007. Per C. Walton's instructions, the prompt wording that describes the system problem has been kept the same, while the end-of-prompt navigation instructions have been edited to fit this application.

0200 = Caller Hang Up

end

## 6153-CS-AuthSystemUnavailable-Msg

|                    |                                        |                                 |                                |      | 51 5                       |                |  |
|--------------------|----------------------------------------|---------------------------------|--------------------------------|------|----------------------------|----------------|--|
| D                  | 1                                      |                                 |                                |      | Play Pro                   | mpt            |  |
| Return code 0152   | Return code 0152 during Authentication |                                 |                                |      |                            |                |  |
| Entering from      |                                        |                                 |                                |      |                            |                |  |
| 6140-CS-Authentic  | cate-DB,                               | 6110-CS-Ping-DB                 |                                |      |                            |                |  |
| Prompts            |                                        |                                 |                                |      |                            |                |  |
| Message Numb       | er T                                   | ype / Name                      | Wording                        |      |                            |                |  |
| 85021              | _                                      | 53-CS-                          | I'm sorry, but the system is   | unav | ailable at this time.      |                |  |
|                    |                                        | uthSystemUnavailab<br>-Prompt-1 |                                |      |                            |                |  |
|                    | 16-                                    | -FTOITIPE-T                     |                                |      |                            |                |  |
| Req ID             |                                        |                                 | Action                         | ,    |                            |                |  |
| 6153-CS-AuthSystem | nUnavailal                             | ole-Condition-Always            | Always                         | Go   | to: 6211-ForcedTransfer-BC |                |  |
| Reporting          |                                        |                                 |                                |      |                            |                |  |
|                    |                                        |                                 |                                |      | 0000 = Success             |                |  |
| Record = U-        | = U- RECL -Msg_6153-(Ca                |                                 | ll Duration at start),T-REC    | L-   | 0001 = Error               | -Call duration |  |
|                    |                                        |                                 | 0200 = Caller Hang Up at proce |      |                            | SS             |  |
| Developer note     | s                                      |                                 |                                |      | <u> </u>                   |                |  |

This prompt is based on Message 9051 in email from C. Walton, August 16, 2007. Per C. Walton's instructions, the prompt wording that describes the system problem has been kept the same, while the end-of-prompt navigation instructions have been edited to fit

## 6154-CS-AuthCannotProcess-Msg

No barge-in

|                                | 3            |                                |                                   |                |                                       |     |       |
|--------------------------------|--------------|--------------------------------|-----------------------------------|----------------|---------------------------------------|-----|-------|
| <statuscode> = 99</statuscode> | 999 or Othe  | r during Authenticat           | tion. This state tells the caller | we o           | Play Procannot process their request. | mpt |       |
|                                |              |                                |                                   |                |                                       |     |       |
| Entering from                  |              |                                |                                   |                |                                       |     |       |
| 6140-CS-Authentic              | ate-DB       |                                |                                   |                |                                       |     |       |
| Prompts Message Numb           | ors   Tu     | pe / Name                      | Wording                           |                |                                       |     |       |
| 85022                          |              | 54-CS-                         | We're sorry, we are unable        | to pr          | acces your request                    |     |       |
| 63022                          |              | :hCannotProcess-               | we're sorry, we are unable        | ιο ρι          | ocess your request.                   |     |       |
|                                | Pro          | mpt-1                          |                                   |                |                                       |     |       |
| Req ID                         |              |                                | Action                            |                |                                       |     |       |
| 6154-CS-AuthCanno              | tProcess-Cor | ndition-Always                 | Always                            | Go             | to: 6211-ForcedTransfer-BC            |     |       |
| Reporting                      | Reporting    |                                |                                   |                |                                       |     |       |
|                                |              | all Duration at start),T-RECL- |                                   | 0000 = Success |                                       |     |       |
| Record = U- RECL -Msg_6154-(Ca |              |                                |                                   | 0001 = Error   | -Call duration                        |     |       |
|                                |              |                                |                                   |                | 0200 = Caller Hang Up                 | end | ocess |

#### Verizon Business -- Confidential

#### Developer notes

No barge-in

This prompt is based on Message 9008 in email from C. Walton, August 16, 2007. Per C. Walton's instructions, the prompt wording that describes the system problem has been kept the same, while the end-of-prompt navigation instructions have been edited to fit this application

## 6160-CS-GetConfNumber-DM

|                        | Digits DialogModule™                           |                                                                                                    |                                                                                                    |                                      |                                                                                                    |                                         |  |
|------------------------|------------------------------------------------|----------------------------------------------------------------------------------------------------|----------------------------------------------------------------------------------------------------|--------------------------------------|----------------------------------------------------------------------------------------------------|-----------------------------------------|--|
| This module asks for   | the caller's confirmatio                       | n number                                                                                                    |                                                                                                    |                                      |                                                                                                    | \$                                      |  |
| Entering from          |                                                |                                                                                                    |                                                                                                    |                                      |                                                                                                    |                                         |  |
| 6145-CS-AuthSucce      | ss-Msg                                         |                                                                                                    |                                                                                                    |                                      |                                                                                                    |                                         |  |
| Prompts Message Number | Type / Name                                    | Wording                                                                                                    |                                                                                                    |                                      |                                                                                                    |                                         |  |
| 85023                  | 6160-CS-<br>GetConfNumber-<br>Prompt-Initial-1 | Now, let's look up your claim.                                                                                                    |                                                                                                    |                                      |                                                                                                    |                                         |  |
| 250                    |                                                | 250 ms. silence                                                                                                    |                                                                                                    |                                      |                                                                                                    |                                         |  |
| 85024                  | 6160-CS-<br>GetConfNumber-<br>Prompt-Initial-2 |                                                                                                    |                                                                                                    |                                      | u should have received an 8-digit<br>mation number, or say "I don't ha                                                                                                    |                                         |  |
| 85025                  | 6160-CS-<br>GetConfNumber-<br>Prompt-Retry1    | [Global Default] Please<br>submitted, or say "I do                                                                                                    |                                                                                                    |                                      | 8-digit confirmation number for th                                                                                                    | e claim you                             |  |
| 85026                  | 6160-CS-<br>GetConfNumber-<br>Prompt-Retry2    | [Global Default] If you submitted your claim at a Social Security office, the confirmation number is printed on your application. If you submitted your claim online, the website would have displayed your confirmation number for you. So, go ahead and say or enter your 8-digit confirmation number, or say "I don't have it". |                                                                                                    |                                      |                                                                                                    | claim<br>u. So, go                      |  |
| 85027                  | 6160-CS-<br>GetConfNumber-<br>Prompt-Timeout1  | [Global Default] Please<br>submitted, or say "I do                                                                                                    |                                                                                                    |                                      | 8-digit confirmation number for th                                                                                                    | e claim you                             |  |
| 85028                  | 6160-CS-<br>GetConfNumber-<br>Prompt-Timeout2  | confirmation number is online, the website wo                                                                                                    | s printed out                                                                                                    | on your a<br>displayed               | aim at a Social Security office, the application. If you submitted your dyour confirmation number for yo irmation number hor the confirmation number, or say "I don't he                                          | claim<br>u. So, go                      |  |
| 85029                  | 6160-CS-<br>GetConfNumber-<br>Prompt-Help      | printed on your application have displayed your or handy, it's ok to hang with you. If you don't l                                                                                                    | ation. If yonfirmation on the second in the second in the | ou submon numbeand then on firmation | ecurity office, the confirmation nuitted your claim online, the websiter for you. If you don't have the nucall back later when you have the number at all, just say, "I don't lour 8-digit confirmation number no | e would<br>umber<br>number<br>nave it." |  |
| 85030                  | 6160-CS-<br>GetConfNumber-<br>Prompt-Success-1 | Play this prompt<br>after caller confirms<br>"yes"                                                                                                    | Good, I                                                                                                    | et me ch                             | eck on that claim just a momen                                                                                                    | t.                                      |  |
| Option                 |                                                | Vocabulary                                                                                                    |                                                                                                    | DTMF                                 | Action                                                                                                    | Confirm.                                |  |
| 6160-CS-GetConfNu      | mber-Option-                                   | Any 8-digit string                                                                                                    |                                                                                                    | <8                                   | <no action="" confirm="" here="" it="" –=""></no>                                                                                                    | Always                                  |  |
| ConfNum                |                                                | Allow prefix phrases including these and others as needed:                                                                                                    |                                                                                                    |                                      |                                                                                                    |                                         |  |
|                        |                                                | [yes   ok   alright] [it is   confirmation number ]                                                                                                    |                                                                                                    |                                      |                                                                                                    |                                         |  |
| 6160-CS-GetConfNu      | mber-Option-                                   | I don't have it                                                                                                    |                                                                                                    |                                      | Go to: <u>6200-</u>                                                                                                    | If necessary                            |  |
| DontHave               |                                                | I didn't get one                                                                                                    |                                                                                                    |                                      | GiveUpSendSomewhere-BC, condition Agent Request.                                                                                                    |                                         |  |
|                        |                                                | and variations as need                                                                                                    | ded                                                                                                    |                                      |                                                                                                    |                                         |  |

| Confirmation pro<br>Message Number       | Name                                                                                                    | •                    | Wording                                                          |            | 1                    | Result                                               |     |                |
|------------------------------------------|----------------------------------------------------------------------------------------------------|----------------------|------------------------------------------------------------------|------------|----------------------|------------------------------------------------------|-----|----------------|
| 82024                                    |                                                                                                    | onfNumbe<br>fPrompt- | I heard:                                                         |            |                      | I heard: <conf_number>. is that right?</conf_number> |     |                |
|                                          | <conf_< td=""><td>_number&gt;</td><td>CPR</td><td></td><td></td><td>1234-5678</td><td></td><td></td></conf_<> | _number>             | CPR                                                              |            |                      | 1234-5678                                            |     |                |
| 50209                                    |                                                                                                    | onfNumbe<br>fPrompt- | Is that right?                                                   |            |                      |                                                      |     |                |
| 85031                                    |                                                                                                    | onfNumbe<br>fPrompt- | You don't have your conf that right?                             | irmation n | umber, is            |                                                      |     |                |
| Confirmation Opt                         | tion                                                                                                    |                      | Vocabulary                                                       | DTMF       | Action               |                                                      |     | Confirm.       |
| 6160-CS-GetConfNumber-ConfOption-<br>Yes |                                                                                                    |                      | "Yes [it is]"  "[Yes] that's right"  "Right"  "[That's] correct" | 1          | above.               | Go to: 6170-CS-LookupConfNumber-                     |     |                |
| 6160-CS-GetConfNu<br>No                  | ımber-Co                                                                                                    | onfOption-           | "No [it isn't]" "No it's<br>not"<br>"[No] that's not right"      | 2          | Re-enter<br>behavior | Dialog Module per default                            |     | Never          |
| DialogModule par<br>Parameter            | ramete                                                                                                    | rs                   |                                                                  | Valu       | ıe                   |                                                      |     |                |
|                                          |                                                                                                    |                      |                                                                  |            |                      |                                                      |     |                |
| Reporting                                |                                                                                                    |                      |                                                                  |            |                      |                                                      |     |                |
|                                          |                                                                                                    |                      |                                                                  |            | 00                   | 000 = Success                                        |     |                |
| Record = U-                              | RECL                                                                                                    | -DM_616              | 0-(Call Duration at start                                        | ),T-REC    | L- 00                | 001 = Error                                          |     | Il duration at |
|                                          |                                                                                                    |                      |                                                                  |            | 00                   | 002 = Max No Input                                   | pro | cess end       |
|                                          |                                                                                                    |                      |                                                                  |            | 00                   | 003 = Max No Match                                   |     |                |
|                                          |                                                                                                    |                      |                                                                  |            | 02                   | 200 = Caller Hang Up                                 |     |                |
| Developer Notes                          | ,                                                                                                    |                      |                                                                  |            |                      |                                                      |     |                |
|                                          | roper                                                                                                    | ty_coll              | params as follows:<br>ection_completet<br>rdigittimeout"         | imeou      | t"                   | expr="'2200r<br>expr="'2200r                         |     |                |

## 6170-CS-LookupConfNumber-DB

#### **Database Query**

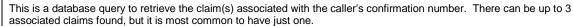

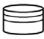

6160-CS-GetConfNumber-DM

| Input Field     | Value                                                                   | Description/Length |  |
|-----------------|-------------------------------------------------------------------------|--------------------|--|
| sid             | SSATKCSHC,<br>SSATKCSDEV,<br>SSATKCSVAL,<br>SSATKCSINT1,<br>SSATKCSINT2 | service id         |  |
| func            | INFO                                                                    | function code      |  |
| requestId       | numeric                                                                 | 10                 |  |
| confNumber      | numeric                                                                 | 8                  |  |
| ani             | numeric                                                                 | 10                 |  |
| jsessionid      | alphanumeric string                                                     | 100                |  |
| pd-h-session-id | alphanumeric string                                                     | 100                |  |
| pd_stateful     | alphanumeric string                                                     | 100                |  |
| pd-id           | alphanumeric string                                                     | 4000               |  |

| Output Field                                 | Description | Description (From SSA Data Exchange Document See Developer Notes) |                                                                                                    |  |  |  |
|----------------------------------------------|-------------|-------------------------------------------------------------------|----------------------------------------------------------------------------------------------------|--|--|--|
| <claimtype1></claimtype1>                    | Required    | 2 characters                                                      | 10 (Retirement Benefits) 11 (Hospital Insurance Only) 20 (Disability Benefits) 31 (Widow's or Widower's Insurance Benefits) 32 (Mother's or Father's Benefits) 33 (Child's Insurance Benefits – Survivor) 34 (Parent's Benefits) 36 (Widow's or Widower's Insurance Benefits) 41 (Wife's or Husband's Insurance Benefits) 42 (Spouse With Child in Care Benefits) 43 (Child's Insurance Benefits – Life) 46 (Wife's or Husband's Insurance Benefits) 47 (Widow's or Widower's Insurance Benefit) 48 (Childhood Disability Benefits) 49 (Student Benefits) 50 (Hospital Insurance) 60 (Lump Sum Death Payments) 70 (Benefits at Age 72 for Uninsured Individuals) 80 (Health Insurance Benefits Under Medicare for Individuals with Chronic Renal Disease) |  |  |  |
| <claimstatus1></claimstatus1>                | Required    | 1 character                                                       | A (Adjudicated) P (Pending)                                                                                                    |  |  |  |
| <pre><pendinglssues1></pendinglssues1></pre> | Optional    | 1 character                                                       | Y (if issues pending other than <todds1>, <recondecreq1>, <fedrevdec1>, or <inoha1>)</inoha1></fedrevdec1></recondecreq1></todds1>                                                                                                    |  |  |  |
| <todds1></todds1>                            | Optional    | 8 characters                                                      | MMDDYYYY  The Disability Determination Service in your state is processing the medical portion of your claim.                                                                                                    |  |  |  |
| <recondecreq1></recondecreq1>                | Optional    | 8 characters                                                      | MMDDYYYY  As of today's date, a decision has not been made on your reconsideration request.                                                                                                    |  |  |  |
| <fedrevdec1></fedrevdec1>                    | Optional    | 8 characters                                                      | MMDDYYYY  As of today's date, a decision has not been made on your request for Federal Reviewing Official Review.                                                                                                    |  |  |  |
| <inoha1></inoha1>                            | Optional    | 8 characters                                                      | MMDDYYYY                                                                                                    |  |  |  |

|                                                                            |           |              | As of today's date, the Office of Disability Adjudication and Review has not made a decision on your appeal request. |
|----------------------------------------------------------------------------|-----------|--------------|----------------------------------------------------------------------------------------------------|
| <age1></age1>                                                              | Optional  | 8 characters | MMDDYYYY                                                                                                    |
| J                                                                          | '         |              | Proof of age pending.                                                                                                |
| <ammendedapp1></ammendedapp1>                                              | Optional  | 8 characters |                                                                                                    |
| (Keep this spelling?? This                                                 | ·         |              | MMDDYYYY                                                                                                    |
| spelling is from the SSA Data<br>Exchange Document v1.2,<br>section 5.7.2) |           |              | Amended application pending.                                                                                         |
| <citizen1></citizen1>                                                      | Optional  | 8 characters | MMDDYYYY                                                                                                    |
|                                                                            |           |              | Proof of citizenship pending.                                                                                        |
| <nhnamechange1></nhnamechange1>                                            | Optional  | 8 characters | MMDDYYYY                                                                                                    |
| -                                                                          |           |              | Proof of number holder name change pending.                                                                          |
| <claimantnamechange1></claimantnamechange1>                                | Optional  | 8 characters | MMDDYYYY                                                                                                    |
| v                                                                          | •         |              | Proof of claimant name change pending.                                                                               |
| <earnings1></earnings1>                                                    | Optional  | 8 characters | MMDDYYYY                                                                                                    |
| · ·                                                                        | •         |              | Proof of earnings pending.                                                                                           |
| <lawfulpresence1></lawfulpresence1>                                        | Optional  | 8 characters | MMDDYYYY                                                                                                    |
|                                                                            | •         |              | Proof of lawful presence pending.                                                                                    |
| <marriage1></marriage1>                                                    | Optional  | 8 characters | MMDDYYYY                                                                                                    |
| S                                                                          | '         |              | Proof of marriage pending.                                                                                           |
| <military1></military1>                                                    | Optional  | 8 characters | MMDDYYYY                                                                                                    |
| ,                                                                          |           |              | Proof of military service pending.                                                                                   |
| <specialwage1></specialwage1>                                              | Optional  | 8 characters | MMDDYYYY                                                                                                    |
| -1                                                                         |           |              | Proof of special wages pending.                                                                                      |
| <death1></death1>                                                          | Optional  | 8 characters | MMDDYYYY                                                                                                    |
| Cucatii i >                                                                | op.io.iai |              | Proof of death pending.                                                                                              |
| <relationship1></relationship1>                                            | Optional  | 8 characters | MMDDYYYY                                                                                                    |
| ,                                                                          |           |              | Proof of relationship pending.                                                                                       |
| <support1></support1>                                                      | Optional  | 8 characters | MMDDYYYY                                                                                                    |
|                                                                            | '         |              | Proof that you provided at least one-half support to your parents pending.                                           |
| <endstagerenal1></endstagerenal1>                                          | Optional  | 8 characters | MMDDYYYY                                                                                                    |
|                                                                            |           |              | Proof of End Stage Renal Disease pending.                                                                            |
| <schoolattend1></schoolattend1>                                            | Optional  | 8 characters | MMDDYYYY                                                                                                    |
|                                                                            |           |              | Proof of full-time school attendance pending.                                                                        |
| <attorneyrep1></attorneyrep1>                                              | Optional  | 8 characters | MMDDYYYY                                                                                                    |
|                                                                            |           |              | Proof of attorney representation pending.                                                                            |
| <foreignbenefits1></foreignbenefits1>                                      | Optional  | 8 characters | MMDDYYYY                                                                                                    |
|                                                                            |           |              | Application for benefits under a U.S. International Social                                                           |
|                                                                            |           |              | Security agreement pending.  MMDDYYYY                                                                                |
| <hearingrequest1></hearingrequest1>                                        | Optional  | 8 characters |                                                                                                    |
|                                                                            |           |              | Request for hearing pending.  MMDDYYYY                                                                               |
| <reconrequest1></reconrequest1>                                            | Optional  | 8 characters |                                                                                                    |
|                                                                            |           |              | Request for reconsideration pending.  MMDDYYYY                                                                       |
| <cause1></cause1>                                                          | Optional  | 8 characters |                                                                                                    |
|                                                                            |           |              | Proof of good cause for filing late appeal request pending.                                                          |
| <medicalrecon1></medicalrecon1>                                            | Optional  | 8 characters | MMDDYYYY  Madical information for your reconsideration request /Form                                                 |
|                                                                            |           |              | Medical information for your reconsideration request (Forr SSA-3441) pending.                                        |
| -madical looring-4:                                                        | Ontional  | Q aborestore | MMDDYYYY                                                                                                    |
| <medicalhearing1></medicalhearing1>                                        | Optional  | 8 characters | Medical information for your hearing request (Form SSA-                                                              |

|                           |          |                                                         | 3441) pending.                                         |  |  |
|---------------------------|----------|---------------------------------------------------------|--------------------------------------------------------|--|--|
| <fedrevreg1></fedrevreg1> | Optional | 8 characters                                            | MMDDYYYY                                               |  |  |
|                           |          |                                                         | Request for Federal Reviewing Official Review pending. |  |  |
| <claimtype2></claimtype2> | Optional | See Developer Notes below for notes on remaining fields |                                                        |  |  |
|                           |          |                                                         |                                                        |  |  |

| Req ID                                                | Condition                                                                                  | Action                                                                                  |  |  |
|-------------------------------------------------------|--------------------------------------------------------------------------------------------|-----------------------------------------------------------------------------------------|--|--|
| 6170-CS-LookupConfNumber-Condition-OneClaim           | IF success (ie " <statuscode><br/>= 0000")</statuscode>                                    | Set <canhearagainmsg_played> = 'no'</canhearagainmsg_played>                            |  |  |
|                                                       | AND                                                                                        | Set <num_claims> = 1</num_claims>                                                       |  |  |
|                                                       | If claim status for exactly 1 claim                                                        | Set <current_claim> = 1</current_claim>                                                 |  |  |
|                                                       | is returned  I.e., <claimtype1> is returned.</claimtype1>                                  | (The above are dialog variables, which will be used for callflow logic.)                |  |  |
|                                                       | AND                                                                                        | Go to: 6180-CS-ReadStatus-Msg                                                           |  |  |
|                                                       | <claimtype2> and<br/><claimtype3> are NOT<br/>returned)</claimtype3></claimtype2>          |                                                                                         |  |  |
| 6170-CS-LookupConfNumber-Condition-TwoClaims          | Else if success (ie " <statuscode> = 0000")</statuscode>                                   | Set <canhearagainmsg_played> = 'no'</canhearagainmsg_played>                            |  |  |
|                                                       | AND                                                                                        | Set <num_claims> = 2</num_claims>                                                       |  |  |
|                                                       | Claim status for 2 claims is                                                               | Set <current_claim> = 1</current_claim>                                                 |  |  |
|                                                       | returned                                                                                   | (The above are dialog variables, which will be used for callflow logic.)                |  |  |
|                                                       | I.e., <claimtype1> is returned  AND</claimtype1>                                           | Go to: 6175-CS-ReadNextClaimYN-DM                                                       |  |  |
|                                                       | <pre><claimtype2> is returned</claimtype2></pre>                                           |                                                                                         |  |  |
|                                                       | AND <claimtype3> is NOT returned</claimtype3>                                              |                                                                                         |  |  |
| 6170-CS-LookupConfNumber-Condition-                   | Else if success (ie                                                                        | Set <canhearagainmsg_played> = 'no'</canhearagainmsg_played>                            |  |  |
| ThreeClaims                                           | " <statuscode> = 0000") AND</statuscode>                                                   | Set <num_claims> = 3</num_claims>                                                       |  |  |
|                                                       | Claim status for 3 claims is                                                               | Set <current_claim> = 1  (The above are dialog variables, which will be</current_claim> |  |  |
|                                                       | returned                                                                                   |                                                                                         |  |  |
|                                                       | I.e., <claimtype1 is="" returned<="" td=""><td>used for callflow logic.)</td></claimtype1> | used for callflow logic.)                                                               |  |  |
|                                                       | AND                                                                                        | Go to: 6175-CS-ReadNextClaimYN-DM                                                       |  |  |
|                                                       | <claimtype2> is returned</claimtype2>                                                      |                                                                                         |  |  |
|                                                       | AND                                                                                        |                                                                                         |  |  |
|                                                       | <claimtype3> is returned</claimtype3>                                                      |                                                                                         |  |  |
| 6170-CS-LookupConfNumber-Condition-<br>SysProblems    | Else if <statuscode> = 0151 or 7777</statuscode>                                           | Go to: 6171-CS-ClaimSystemProblems-Msg                                                  |  |  |
| 6170-CS-LookupConfNumber-Condition-<br>SysUnavailable | Else if <statuscode> = 0152</statuscode>                                                   | Go to: 6173-CS-ClaimSystemUnavailable-Msg                                               |  |  |
| 6170-CS-LookupConfNumber-Condition-OtherIssue         | Else if <statuscode> = 9999 or<br/>Other</statuscode>                                      | Go to: 6174-CS-ClaimCannotProcess-Msg                                                   |  |  |
| Reporting                                             |                                                                                            |                                                                                         |  |  |
|                                                       |                                                                                            | 0000 = Success                                                                          |  |  |
| Record = D- RECL -HDB_6170-(C                         | all Duration at start),T-RECL                                                              | -Call duration                                                                          |  |  |

| Reporting   |      |                                            |                     |                               |
|-------------|------|--------------------------------------------|---------------------|-------------------------------|
| Record = D- | RECL | -HDB_6170-(Call Duration at start),T-RECL- | 0000 = Success      | -Call duration at process end |
|             |      |                                            | 0001 = System Error |                               |

#### Verizon Business -- Confidential

| 0408 = Resource Not<br>Available |
|----------------------------------|
| 0503 = Not Valid Data            |
| 0004 = Caller Hang Up            |

#### Developer Notes

The output fields are from the TKCS\_Data\_Exchange\_Protocol.doc, v1.2, section 5.7.2, provided by SSA. The Data Exchange document (DED) is subject to future change by SSA; however, the information in this UI spec is based on v1.2 of the DED.

The "Output Fields" listed above all have names ending in "1". These all refer to the first or only claim retrieved for this confirmation number.

If 2 claims are returned for this confirmation number, there will also be output fields named <claimType2>, <claimStatus2>, etc. -- the same long list of fields that were returned for Claim 1.

If 3 claims are returned, there will also be output fields named <claimType3>, <claimStatus3>, etc. -- the same long list of fields.

The values in the table above will be used for reading out claim types, status, and dates in DMs 6175 and 6180.

## 6171-CS-ClaimSystemProblems-Msg

|                                                |                                                               |         |                  |                                      |                   | Play Pro                      | mpt            |  |
|------------------------------------------------|---------------------------------------------------------------|---------|------------------|--------------------------------------|-------------------|-------------------------------|----------------|--|
| Return code 015                                | Return code 0151 or 7777 when looking up confirmation number. |         |                  |                                      |                   |                               |                |  |
| Entering from                                  |                                                               |         |                  |                                      |                   |                               |                |  |
| 6170-CS-Lookup                                 | ConfN                                                         | umber   | -DB              |                                      |                   |                               |                |  |
| Prompts Message Number   Type / Name   Wording |                                                               |         |                  |                                      |                   |                               |                |  |
| 82121                                          |                                                               |         |                  | Due to system problems, w            | e are             | unable to process your reques | at this time.  |  |
| Req ID                                         |                                                               |         |                  | Action                               |                   |                               |                |  |
| 6171-CS-ClaimSys                               | temProl                                                       | olems-C | Condition-Always | Always Go to: 6211-ForcedTransfer-BC |                   |                               |                |  |
| Reporting                                      |                                                               |         |                  |                                      |                   |                               |                |  |
|                                                |                                                               |         |                  |                                      |                   | 0000 = Success                |                |  |
| Record = U-                                    | RE                                                            | CL      | -Msg_6171-(Ca    | all Duration at start),T-REC         | L-                | 0001 = Error                  | -Call duration |  |
|                                                |                                                               |         |                  | 0200 = Caller Hang Up                | at process<br>end |                               |                |  |
| Developer not                                  | es                                                            |         | _                |                                      |                   | _                             | _              |  |
| No harge-in                                    |                                                               |         |                  |                                      |                   |                               |                |  |

No barge-in

This prompt is the same as Message 9054 in email from C. Walton, August 16, 2007. Per C. Walton's instructions, the prompt wording that describes the system problem has been kept the same, while the end-of-prompt navigation instructions have been edited to fit this application

## 6173-CS-ClaimSystemUnavailable-Msg

|                                | •             |                                      | U                                                      |  |                |                               |                |       |
|--------------------------------|---------------|--------------------------------------|--------------------------------------------------------|--|----------------|-------------------------------|----------------|-------|
|                                |               |                                      |                                                        |  |                | Play Pro                      | mpt            |       |
| Return code 0152               | when lookir   | ng up confirmation r                 | number.                                                |  |                |                               |                |       |
| Entering from                  |               |                                      |                                                        |  |                |                               |                |       |
| 6170-CS-LookupConfNumber-DB    |               |                                      |                                                        |  |                |                               |                |       |
| Prompts                        |               |                                      |                                                        |  |                |                               |                |       |
| Message Numb                   | er Typ        | e / Name                             | Wording                                                |  |                |                               |                |       |
| 82122                          | Clair         | B-CS-<br>mSystemUnavaila<br>Prompt-1 | I'm sorry, but the system is unavailable at this time. |  |                |                               |                |       |
| Req ID                         |               |                                      | Action                                                 |  |                |                               |                |       |
| 6173-ClaimSystemU              | navailable-Co | endition-Always                      | Always                                                 |  | Go t           | Go to: 6211-ForcedTransfer-BC |                |       |
| Reporting                      |               |                                      |                                                        |  |                |                               |                |       |
| Record = U- RECL -Msg_6173-(Ca |               |                                      |                                                        |  | 0000 = Success |                               |                |       |
|                                |               | -Msg_6173-(Ca                        | Msg_6173-(Call Duration at start),T-RECL-              |  | . <b>-</b> [   | 0001 = Error                  | -Call duration |       |
|                                |               |                                      |                                                        |  |                | 0200 = Caller Hang Up         | at pro         | icess |

#### Developer notes

No barge-in

This prompt is based on Message 9051 in email from C. Walton, August 16, 2007. Per C. Walton's instructions, the prompt wording that describes the system problem has been kept the same, while the end-of-prompt navigation instructions have been edited to fit this application.

## 6174-CS-ClaimCannotProcess-Msg

|                                                |          |        |                                                     |                              |                               | Play Pro                         | mpt            |   |
|------------------------------------------------|----------|--------|-----------------------------------------------------|------------------------------|-------------------------------|----------------------------------|----------------|---|
| <statuscode> = 99 their request.</statuscode>  | 999 or ( | Other  | when looking up c                                   | onfirmation number. This sta | te tel                        | lls the caller we cannot process | 3              |   |
| Entering from                                  |          |        |                                                     |                              |                               |                                  |                |   |
| 6170-CS-LookupC                                | onfNun   | nber-  | DB                                                  |                              |                               |                                  |                |   |
| Prompts                                        |          |        |                                                     |                              |                               |                                  |                |   |
| Message Numb                                   | er       | Тур    | e / Name                                            | Wording                      |                               |                                  |                |   |
| 82128 6174-<br>ClaimCannotProcess-<br>Prompt-1 |          |        | We're sorry, we are unable to process your request. |                              |                               |                                  |                |   |
| Req ID                                         |          |        |                                                     | Action                       |                               |                                  |                |   |
| 6174-ClaimCannotPr                             | ocess-C  | onditi | on-Always                                           | Always                       | Go to: 6211-ForcedTransfer-BC |                                  |                |   |
| Reporting                                      |          |        |                                                     |                              |                               |                                  |                |   |
|                                                |          |        |                                                     |                              |                               | 0000 = Success                   |                |   |
| Record = U-                                    | REC      | L      | -Msg_6174-(Ca                                       | Il Duration at start),T-REC  | L-                            | 0001 = Error                     | -Call duration |   |
|                                                |          |        |                                                     |                              | 0200 = Caller Hang Up         | at pr<br>end                     | ocess          |   |
| Developer note                                 | s        |        |                                                     |                              |                               |                                  |                |   |
| _                                              | •        |        |                                                     |                              |                               |                                  |                | • |

### 6175-CS-ReadNextClaimYN-DM

#### Yes/No DialogModule™

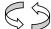

This DM lets the caller choose whether to hear each claim in turn.

#### **Entering from**

6170-CS-LookupConfNumber-DB, 6190-CS-MultiClaimEnd-DM

#### Developer Notes / Entry Logic

Some of the variables below contain an 'N', e.g., <claimTypeN>.

Before playing out the prompts, **set N= <current\_claim>**. I.e., N will be set to 1 or 2 or 3, depending on which claim is being reviewed. This will enable us to properly play out the claim type for each claim.

| Prompts Message Number Name |                                                           | Condition                                                                     | Wording                                                                            |  |  |
|-----------------------------|-----------------------------------------------------------|-------------------------------------------------------------------------------|------------------------------------------------------------------------------------|--|--|
| 85032                       | 6175-CS-<br>ReadNextCla<br>imYN-<br>Prompt-<br>Initial-01 | If <current_claim> = 1<br/>AND <num_claims> = 2</num_claims></current_claim>  | I found two claims under your confirmation number. I'll read them one at a time.   |  |  |
| 85033                       | 6175-CS-<br>ReadNextCla<br>imYN-<br>Prompt-<br>Initial-02 | Else If <current_claim> = 1 AND <num_claims> = 3</num_claims></current_claim> | I found three claims under your confirmation number. I'll read them one at a time. |  |  |
|                             |                                                           | Else                                                                          | (no prompt)                                                                        |  |  |
| 85034                       | 6175-CS-<br>ReadNextCla<br>imYN-<br>Prompt-<br>Initial-03 | If <current_claim> = 1</current_claim>                                        | The first claim is for:                                                            |  |  |
| 85035                       | 6175-CS-<br>ReadNextCla<br>imYN-<br>Prompt-<br>Initial-04 | Else if <current_claim> = 2 AND <num_claims> = 2</num_claims></current_claim> | The other claim is for:                                                            |  |  |
| 85036                       | 6175-CS-<br>ReadNextCla<br>imYN-<br>Prompt-<br>Initial-05 | Else if <current_claim> = 2 AND <num_claims> = 3</num_claims></current_claim> | The next claim is for:                                                             |  |  |
| 85037                       | 6175-CS-<br>ReadNextCla<br>imYN-<br>Prompt-<br>Initial-06 | Else if <current_claim> = 3 AND <num_claims> = 3</num_claims></current_claim> | The last claim is for:                                                             |  |  |
| 85038                       | 6175-CS-<br>ReadNextCla<br>imYN-<br>Prompt-<br>Initial-07 | If <claimtypen> = 10</claimtypen>                                             | Retirement Benefits.                                                               |  |  |
| 85039                       | 6175-CS-<br>ReadNextCla<br>imYN-<br>Prompt-<br>Initial-08 | Else if <claimtypen> = 11</claimtypen>                                        | Hospital Insurance Only.                                                           |  |  |

|       |                                                           | Γ                                                  |                                          |  |
|-------|-----------------------------------------------------------|----------------------------------------------------|------------------------------------------|--|
| 85040 | 6175-CS-<br>ReadNextCla<br>imYN-<br>Prompt-<br>Initial-09 | Else if <claimtypen> = 20</claimtypen>             | Disability Benefits.                     |  |
| 85041 | 6175-CS-<br>ReadNextCla<br>imYN-<br>Prompt-<br>Initial-10 | Else if <claimtypen> = 31 or 36 or 47</claimtypen> | Widow's or Widower's Insurance Benefits. |  |
| 85042 | 6175-CS-<br>ReadNextCla<br>imYN-<br>Prompt-<br>Initial-11 | Else if <claimtypen> = 32</claimtypen>             | Mother's or Father's Benefits.           |  |
| 85043 | 6175-CS-<br>ReadNextCla<br>imYN-<br>Prompt-<br>Initial-12 | Else if <claimtypen> = 33</claimtypen>             | Child's Insurance Benefits Survivor.     |  |
| 85044 | 6175-CS-<br>ReadNextCla<br>imYN-<br>Prompt-<br>Initial-13 | Else if <claimtypen> = 34</claimtypen>             | Parent's Benefits.                       |  |
| 85045 | 6175-CS-<br>ReadNextCla<br>imYN-<br>Prompt-<br>Initial-14 | Else if <claimtypen> = 41 or 46</claimtypen>       | Wife's or Husband's Insurance Benefits.  |  |
| 85046 | 6175-CS-<br>ReadNextCla<br>imYN-<br>Prompt-<br>Initial-15 | Else if <claimtypen> = 42</claimtypen>             | Spouse With Child in Care Benefits.      |  |
| 85047 | 6175-CS-<br>ReadNextCla<br>imYN-<br>Prompt-<br>Initial-16 | Else if <claimtypen> = 43</claimtypen>             | Child's Insurance Benefits Life.         |  |
| 85048 | 6175-CS-<br>ReadNextCla<br>imYN-<br>Prompt-<br>Initial-17 | Else if <claimtypen> = 48</claimtypen>             | Childhood Disability Benefits.           |  |
| 85049 | 6175-CS-<br>ReadNextCla<br>imYN-<br>Prompt-<br>Initial-18 | Else if <claimtypen> = 49</claimtypen>             | Student Benefits.                        |  |
| 85050 | 6175-CS-<br>ReadNextCla<br>imYN-<br>Prompt-<br>Initial-19 | Else if <claimtypen> = 50</claimtypen>             | Hospital Insurance.                      |  |

|                         |                                                           | T                                                                                                    |                                                                                               |                                                                                                    |
|-------------------------|-----------------------------------------------------------|----------------------------------------------------------------------------------------------------|-----------------------------------------------------------------------------------------------|----------------------------------------------------------------------------------------------------|
| 85051                   | 6175-CS-<br>ReadNextCla<br>imYN-<br>Prompt-<br>Initial-20 | Else if <cl< td=""><td>aimTypeN&gt; =</td><td>Lump Sum Death Payments.</td></cl<>                                 | aimTypeN> =                                                                                   | Lump Sum Death Payments.                                                                                                    |
| 85052                   | 6175-CS-<br>ReadNextCla<br>imYN-<br>Prompt-<br>Initial-21 | Else if <cl< td=""><td>aimTypeN&gt; =</td><td>Benefits at Age 72 for Uninsured Individuals.</td></cl<>            | aimTypeN> =                                                                                   | Benefits at Age 72 for Uninsured Individuals.                                                                                                    |
| 85053                   | 6175-CS-<br>ReadNextCla<br>imYN-<br>Prompt-<br>Initial-22 | Else if <cl<br>80</cl<br>                                                                                         | aimTypeN> =                                                                                   | Health Insurance Benefits Under Medicare for Individuals with Chronic Renal Disease.                                                                                                    |
| 85054                   | 6175-CS-<br>ReadNextCla<br>imYN-<br>Prompt-<br>Initial-24 | If <currer< td=""><td>nt_claim&gt; = 1</td><td>Do you want to hear the status of that claim first?</td></currer<> | nt_claim> = 1                                                                                 | Do you want to hear the status of that claim first?                                                                                                    |
| 85055                   | 6175-CS-<br>ReadNextCla<br>imYN-<br>Prompt-<br>Initial-25 | Else if <current_claim> = 2</current_claim>                                                                       |                                                                                               | Do you want to hear the status of *that* claim now?                                                                                                    |
| 85056                   | 6175-CS-<br>ReadNextCla<br>imYN-<br>Prompt-<br>Initial-26 | Else if <current_claim> = 3</current_claim>                                                                       |                                                                                               | Would you like to hear the status of *that* claim?                                                                                                    |
| The remainder of the ta | ble contains the                                          | Retry, Time                                                                                                    | out, Help, and Su                                                                             | ccess prompts                                                                                                    |
| 85057                   | 6175-CS-<br>ReadNextCla<br>imYN-<br>Prompt-<br>Retry1     | Retry 1                                                                                                    | Always                                                                                        | [ Global Default] Would you like to hear the *status* of that claim?                                                                                                    |
| 85058                   | 6175-CS-<br>ReadNextCla<br>imYN-<br>Prompt-<br>Retry2-a   | Retry 2                                                                                                    | If<br><current_clai<br>m&gt; is LESS<br/>THAN<br/><num_claims></num_claims></current_clai<br> | [Global Default] If you want to hear the status of that claim, press one. To go to your *next* claim press two. If you need to hear the claim description again, press three.                                                            |
| 85059                   | 6175-CS-<br>ReadNextCla<br>imYN-<br>Prompt-<br>Retry2-b   | Else if <current_clai m=""> = <num_claims></num_claims></current_clai>                                            |                                                                                               | [ Global Default] That was the last claim I found. If you would you like to hear the status of that claim, press one. For 'no' press two. If you need to hear the claim description again, press three.                                  |
| 85060                   | 6175-CS-<br>ReadNextCla<br>imYN-<br>Prompt-<br>Timeout1   | Timeout<br>1                                                                                                    | Always                                                                                        | Sorry, I didn't hear you. Would you like to hear the *status* of that claim? If you need to hear the claim description again, say 'Repeat'.                                                                                              |
| 85061                   | 6175-CS-<br>ReadNextCla<br>imYN-<br>Prompt-<br>Timeout2-a | Timeout<br>2                                                                                                    | If <current_clai m=""> is LESS THAN <num_claims></num_claims></current_clai>                  | I'm sorry, but I'm still having trouble hearing you. If you want to hear the status of that claim, say 'yes' or press 1. To go to your *next* claim, say 'no' or press 2. If you need to hear the claim description again, say 'Repeat'. |

| 85062                                                                      | 2 6175-CS-<br>ReadNextCla<br>imYN-<br>Prompt-<br>Timeout2-b |                                                             | <cu<br>m&gt;</cu<br> |                                    | m> = | urrent_clai las                                                                                                    |        | I'm sorry, but I'm still having trouble hearing you. That was the last claim I found. Would you like to hear the status of that claim? Please say 'yes' or press 1; or say 'no' or press 2. If you need to hear the claim description again, say 'Repeat'.                                                                                                    |        |                                                                                                    |          |             |
|----------------------------------------------------------------------------|-------------------------------------------------------------|-------------------------------------------------------------|----------------------|------------------------------------|------|----------------------------------------------------------------------------------------------------|--------|----------------------------------------------------------------------------------------------------|--------|----------------------------------------------------------------------------------------------------|----------|-------------|
| 85063                                                                      | 6175-CS-<br>ReadNextCla<br>imYN-<br>Prompt-Help             |                                                             |                      | Help: Always                       |      |                                                                                                    |        | I found more than one claim under your confirmation number. I'm reading the claim descriptions, so you can choose to look up the claim status for each claim, one at a time. If you'd like to hear the status of the claim that I just mentioned, say 'yes' or press 1. If you want to move on to the next claim, say 'no' or press 2. If you need to hear the claim description again, you can say 'repeat'. |        |                                                                                                    |          |             |
| 00121                                                                      | 6175-CS-<br>ReadNextCla<br>imYN-<br>Prompt-<br>Success-1    |                                                             |                      | If caller says "yes" in this<br>DM |      |                                                                                                    |        | Okay.                                                                                                    |        |                                                                                                    |          |             |
| 00120                                                                      | Rea<br>im\<br>Pro                                           | 6175-CS-<br>ReadNextCla DM<br>imYN-<br>Prompt-<br>Success-2 |                      |                                    | ,    |                                                                                                    |        | All right.                                                                                                    |        |                                                                                                    |          |             |
| Req ID                                                                     | Vo                                                          | cabulary                                                    |                      | DTM                                | F    | Condition                                                                                                    |        |                                                                                                    | Action |                                                                                                    | Confirm. |             |
| 6175-CS-<br>ReadNextClaimYN-<br>Condition-Yes                              | syn                                                         | yes and<br>synonyms,<br>including                           |                      |                                    | ,    | Always                                                                                                    |        |                                                                                                    |        | Play appropriate Success prompt                                                                                           |          | never       |
| Condition-res                                                              | "ye                                                         | "yes I do" "yes I<br>would"                                 |                      |                                    |      |                                                                                                    |        |                                                                                                    |        | Go to: 6180-CS-Read<br>Msg                                                                                                | Status-  |             |
| 6175-CS-<br>ReadNextClaimYN-<br>Condition-No1                              | syn                                                         | No and synonyms, including "no I don't" "no I wouldn't"     |                      |                                    | ı    | If <current_claim> = 1</current_claim>                                                                                                    |        | = 1                                                                                                    |        | Play appropriate Success prompt                                                                                           |          | never       |
| Condition 1401                                                             | "no                                                         |                                                             |                      |                                    |      |                                                                                                    |        |                                                                                                    |        | Increment <current_claim>  Re-enter this DM</current_claim>                                                               |          |             |
| 6175-CS-<br>ReadNextClaimYN-                                               |                                                             |                                                             |                      |                                    |      | Else if <current<br>AND <num_cla< td=""><td colspan="2" rowspan="2"></td><td colspan="2">Play appropriate Success prompt</td><td>never</td></num_cla<></current<br> |        |                                                                                                    |        | Play appropriate Success prompt                                                                                           |          | never       |
| Condition-No2                                                              |                                                             |                                                             |                      |                                    |      |                                                                                                    |        |                                                                                                    |        | Increment <current_claim></current_claim>                                                                                 |          |             |
|                                                                            |                                                             |                                                             |                      |                                    | -    |                                                                                                    |        |                                                                                                    |        | Re-enter this DM                                                                                                    |          |             |
| 6175-CS-<br>ReadNextClaimYN-<br>Condition-No3                              |                                                             |                                                             |                      |                                    | (    | Else if ( <current_claim> = OR ( <current_claim> =</current_claim></current_claim>                                                                                  |        | m> = 2 AND                                                                                                    |        | Go to: 6190-CS-<br>MultiClaimEnd-DM                                                                                       |          | never       |
|                                                                            |                                                             |                                                             |                      |                                    |      | <num_claims> = 2)</num_claims>                                                                                                    |        |                                                                                                    |        |                                                                                                    |          |             |
| 6175-CS- ReadNextClaimYN- Condition-Repeat 'repeat' 'repeat' 'repeat that' |                                                             |                                                             |                      | - Always                           |      |                                                                                                    |        |                                                                                                    |        | Play the INITIAL prompt sequence for the current values of <current_claim> and <num_claims>.</num_claims></current_claim> |          | never       |
| DialogModule pa<br>Parameter                                               | aramete                                                     | rs                                                          |                      |                                    |      |                                                                                                    | V      | alue                                                                                                    |        |                                                                                                    |          |             |
|                                                                            |                                                             |                                                             |                      |                                    |      |                                                                                                    |        |                                                                                                    |        |                                                                                                    |          |             |
| Reporting                                                                  |                                                             |                                                             |                      |                                    |      |                                                                                                    |        |                                                                                                    |        |                                                                                                    |          |             |
|                                                                            |                                                             |                                                             |                      |                                    |      |                                                                                                    |        | 0000 = Success                                                                                                    |        |                                                                                                    |          |             |
| Record = U-                                                                | ecord = U- RECL -DM_6175-(Call Duration at start),T-RE      |                                                             |                      |                                    |      |                                                                                                    | T-RECL | L- 0001 = Error -Call duration a                                                                                                    |        |                                                                                                    |          | luration at |

ClaimStatus\_v2.6.16 28 April 2010 36 of 53

|                                                                                               | 1 |  |                       |             |
|-----------------------------------------------------------------------------------------------|---|--|-----------------------|-------------|
|                                                                                               |   |  | 0002 = Max No Input   | process end |
|                                                                                               |   |  | 0003 = Max No Match   |             |
|                                                                                               |   |  | 0200 = Caller Hang Up |             |
| Developer Note                                                                                | s |  |                       |             |
| Use specific treatment shown above for "repeat" command, instead of global 'repeat' behavior. |   |  |                       |             |

### 6180-CS-ReadStatus-Msg

#### **Play Prompt**

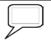

This DM plays the claim status information for one claim. If the caller has 2 or 3 claims, the callflow can bring the caller back to this DM multiple times. On each visit to this DM, the info for just one claim is read.

#### **Entering from**

6170-CS-LookupConfNumber-DB, 6175-CS-ReadNextClaimYN-DM, 6182-CS-RepeatStatusYN-DM, 6190-CS-MultiClaimEnd-DM, 6185-CS-OneClaimEnd-DM

#### Developer Notes / Entry Logic

Many of the variables below contain an 'N', e.g., <claimStatusN>, <pendingIssuesN>, etc.

Before playing out the prompts, **set N= <current\_claim>**. I.e., N will be set to 1 or 2 or 3, depending on which claim is being reviewed. This will enable us to properly play out <claimStatus1> or <claimStatus2> or <claimStatus3>, and the associated prompts for that claim. (The value of <current claim> is set in 6170, 6175, 6185, and 6190.)

| French         |      |           |         |  |
|----------------|------|-----------|---------|--|
| Prompts        |      |           |         |  |
| Message Number | Name | Condition | Wording |  |

First, check the value of <CanHearAgainMsg\_played>. This value is set and changed in 6170 and 6180.

| 85065 | 6180-CS-<br>ReadStatus-<br>Prompt-Initial-<br>34 | If <canhea g_played="" ragainms=""> = 'no'</canhea> | Always      | After I read this information, you'll be able to hear it again as many times as you like. |
|-------|--------------------------------------------------|-----------------------------------------------------|-------------|-------------------------------------------------------------------------------------------|
|       |                                                  | Else                                                | (no prompt) |                                                                                           |

If claim has been adjudicated (i.e., <claimStatusN> = A), use the following prompts.

| 85066 | 6180-CS-<br>ReadStatus-<br>Prompt-Initial-<br>01 | If claim<br>has been<br>adjudicat<br>ed (i.e., | Always | Please note that the following statements are informational only, and are current as of today. |
|-------|--------------------------------------------------|------------------------------------------------|--------|------------------------------------------------------------------------------------------------|
| 85067 | 6180-CS-<br>ReadStatus-<br>Prompt-Initial-<br>02 | <claimsta<br>tusN&gt; =<br/>A)</claimsta<br>   | Always | A decision *has* been made on your claim.<br>You will receive the decision by U.S. Mail.       |

ELSE if claim is pending (i.e., <claimStatusN> = P), use the prompt logic in the table below.

| 85068 | 6180-CS-<br>ReadStatus-<br>Prompt-Initial-<br>03 | ELSE if<br>claim is<br>pending<br>(i.e.,           | Always | The following statements are informational only. They are current as of today. You will receive the official notice of any decision made on your claim by U.S. mail. |
|-------|--------------------------------------------------|----------------------------------------------------|--------|----------------------------------------------------------------------------------------------------|
| 85069 | 6180-CS-<br>ReadStatus-<br>Prompt-Initial-<br>04 | S- <claimsta alw<br="">atus- tusN&gt; =</claimsta> | Always | A decision has *not* been made on your claim.                                                                                                    |

| 85070 | 6180-CS-<br>ReadStatus-<br>Prompt-Initial-05 | IF TWO OR MORE of the following are filled with a valid entry (i.e., not null AND not 00000000): <agen>, <ammendedappn>, <citizenn>, <nhnamechangen>, <claimantnamechangen>, <earningsn>, <lawfulpresencen>, <marriagen>, <militaryn>, <specialwagen>, <deathn>, <relationshipn>, <supportn>, <endstagerenaln>, <schoolattendn>, <attorneyrepn>, <foreignbenefitsn>, <hearingrequestn>, <reconrequestn>, <reconrequestn>, <causen>, <medicalreconn>, &lt;</medicalreconn></causen></reconrequestn></reconrequestn></hearingrequestn></foreignbenefitsn></attorneyrepn></schoolattendn></endstagerenaln></supportn></relationshipn></deathn></specialwagen></militaryn></marriagen></lawfulpresencen></earningsn></claimantnamechangen></nhnamechangen></citizenn></ammendedappn></agen> | We've requested the following documents from you:                                              |
|-------|----------------------------------------------|----------------------------------------------------------------------------------------------------|------------------------------------------------------------------------------------------------|
|       |                                              | <medicalhearingn>  (Else if 0 or 1 of those are filled, don't play this prompt. Proceed to the next row of the table.)</medicalhearingn>                                                                                                    |                                                                                                |
| 85071 | 6180-CS-<br>ReadStatus-<br>Prompt-Initial-06 | IF <agen> is filled</agen>                                                                                                    | We requested your proof of Age on                                                              |
|       | CPR                                          |                                                                                                    | <date> (CPR should use the format, "June third, 2007." with sentence-final intonation.)</date> |
| 85072 | 6180-CS-<br>ReadStatus-<br>Prompt-Initial-07 | IF <ammendedappn> is filled (Keep this spelling?? This spelling is</ammendedappn>                                                                                                    | We requested your amended application on                                                       |
|       | CPR                                          | from the SSA Data Exchange Document v1.2, section 5.7.2)                                                                                                    | <date> (CPR should use the format, "June third, 2007." with sentence-final intonation.)</date> |
| 85073 | 6180-CS-<br>ReadStatus-<br>Prompt-Initial-08 | IF <citizenn> is filled</citizenn>                                                                                                    | We requested your proof of citizenship on                                                      |
|       | CPR                                          |                                                                                                    | <date> (CPR should use the format, "June third, 2007." with sentence-final intonation.)</date> |
| 85074 | 6180-CS-<br>ReadStatus-<br>Prompt-Initial-09 | IF <nhnamechangen> is filled</nhnamechangen>                                                                                                    | We requested proof of the number holder's *name change* on                                     |
|       | CPR                                          |                                                                                                    | <date> (CPR should use the format, "June third, 2007." with sentence-final intonation.)</date> |
| 85075 | 6180-CS-<br>ReadStatus-<br>Prompt-Initial-10 | IF <claimantnamechangen> is filled</claimantnamechangen>                                                                                                    | We requested proof of the claimant's *name change* on                                          |
|       | CPR                                          |                                                                                                    | <date> (CPR should use the format, "June third, 2007." with sentence-final intonation.)</date> |
| 85076 | 6180-CS-<br>ReadStatus-<br>Prompt-Initial-11 | IF <earningsn> is filled</earningsn>                                                                                                    | We requested proof of earnings on                                                              |
|       | CPR                                          |                                                                                                    | <date> (CPR should use the format, "June third, 2007." with sentence-final intonation.)</date> |
| 85077 | 6180-CS-<br>ReadStatus-<br>Prompt-Initial-12 | IF <lawfulpresencen> is filled</lawfulpresencen>                                                                                                    | We requested proof of lawful presence on                                                       |
|       | CPR                                          |                                                                                                    | <date> (CPR should use the format, "June third, 2007." with sentence-final intonation.)</date> |
| 85078 | 6180-CS-<br>ReadStatus-<br>Prompt-Initial-13 | IF <marriagen> is filled</marriagen>                                                                                                    | We requested proof of marriage on                                                              |

|       | CPR                                          |                                                | <date> (CPR should use the format, "June third, 2007." with sentence-final intonation.)</date>                |
|-------|----------------------------------------------|------------------------------------------------|----------------------------------------------------------------------------------------------------|
| 85079 | 6180-CS-<br>ReadStatus-<br>Prompt-Initial-14 | IF <militaryn> is filled</militaryn>           | We requested proof of military service on                                                                     |
|       | CPR                                          |                                                | <date> (CPR should use the format, "June third, 2007." with sentence-final intonation.)</date>                |
| 85080 | 6180-CS-<br>ReadStatus-<br>Prompt-Initial-15 | IF <specialwagen> is filled</specialwagen>     | We requested proof of special wages on                                                                        |
|       | CPR                                          |                                                | <date> (CPR should use the format, "June third, 2007." with sentence-final intonation.)</date>                |
| 85081 | 6180-CS-<br>ReadStatus-<br>Prompt-Initial-16 | IF <deathn> is filled</deathn>                 | We requested proof of death on                                                                                |
|       | CPR                                          |                                                | <date> (CPR should use the format, "June third, 2007." with sentence-final intonation.)</date>                |
| 85082 | 6180-CS-<br>ReadStatus-<br>Prompt-Initial-17 | IF <relationshipn> is filled</relationshipn>   | We requested proof of relationship on                                                                         |
|       | CPR                                          |                                                | <date> (CPR should use the format, "June third, 2007." with sentence-final intonation.)</date>                |
| 85083 | 6180-CS-<br>ReadStatus-<br>Prompt-Initial-18 | IF <supportn> is filled</supportn>             | We requested proof that you provided at least one-half support to your parents; this was requested on         |
|       | CPR                                          |                                                | <date> (CPR should use the format, "June third, 2007." with sentence-final intonation.)</date>                |
| 85084 | 6180-CS-<br>ReadStatus-<br>Prompt-Initial-19 | IF <endstagerenaln> is filled</endstagerenaln> | We requested proof of End Stage Renal Disease on                                                              |
|       | CPR                                          |                                                | <date> (CPR should use the format, "June third, 2007." with sentence-final intonation.)</date>                |
| 85085 | 6180-CS-<br>ReadStatus-<br>Prompt-Initial-20 | IF <schoolattendn> is filled</schoolattendn>   | We requested proof of full-time school attendance on                                                          |
|       | CPR                                          |                                                | <date> (CPR should use the format, "June third, 2007." with sentence-final intonation.)</date>                |
| 85086 | 6180-CS-<br>ReadStatus-<br>Prompt-Initial-21 | IF <attorneyrepn> is filled</attorneyrepn>     | We requested proof of attorney representation on                                                              |
|       | CPR                                          |                                                | <date> (CPR should use the format, "June third, 2007." with sentence-final intonation.)</date>                |
| 85087 | 6180-CS-<br>ReadStatus-<br>Prompt-Initial-22 | IF <causen> is filled</causen>                 | We requested proof of good cause for filing a late appeal request; we requested this on                       |
|       | CPR                                          |                                                | <date> (CPR should use the format, "June third, 2007." with sentence-final intonation.)</date>                |
| 85088 | 6180-CS-<br>ReadStatus-<br>Prompt-Initial-23 | IF <medicalreconn> is filled</medicalreconn>   | We requested medical information for your reconsideration request that's Form SSA-3441. This was requested on |
|       | CPR                                          | -                                              | <date> (CPR should use the format, "June third, 2007." with sentence-final intonation.)</date>                |

| •      | Status-Condition-Always                      | If <num claims=""> = 1</num>                                                                                                    | Go to: 6185-CS-OneClaimEnd-DM                                                                                                    |
|--------|----------------------------------------------|----------------------------------------------------------------------------------------------------|----------------------------------------------------------------------------------------------------|
| Req ID | Prompt-Initial-33                            | Condition                                                                                                    | decision on your appeal request.  Action                                                                                                   |
| 85098  | 6180-CS-<br>ReadStatus-                      | IF <inohan> is filled</inohan>                                                                                                    | As of today, the Office of Disability Adjudication and Review has not made a                                                               |
| 85097  | 6180-CS-<br>ReadStatus-<br>Prompt-Initial-32 | IF <fedrevdecn> is filled</fedrevdecn>                                                                                                    | As of today, a decision has not been made on your request for Federal Reviewing Official Review.                                           |
| 85096  | 6180-CS-<br>ReadStatus-<br>Prompt-Initial-31 | IF <recondecreqn> is filled</recondecreqn>                                                                                                    | As of today, a decision has not been made on your reconsideration request.                                                                 |
| 85095  | 6180-CS-<br>ReadStatus-<br>Prompt-Initial-30 | IF <toddsn> is filled</toddsn>                                                                                                    | The Disability Determination Service in your state is processing the medical portion of your claim.                                        |
| 65054  | ReadStatus-<br>Prompt-Initial-29             | filled with a valid entry (i.e., not null AND not 00000000): <agen>, <ammendedappn>, <citizenn>, <nhnamechangen>, <claimantnamechangen>, <earningsn>, <lawfulpresencen>, <marriagen>, <militaryn>, <specialwagen>, <deathn>, <relationshipn>, <supportn>, <endstagerenaln>, <sforeignbenefitsn>, <hearingrequestn>, <foreignbenefitsn>, <cencrequestn>, <foreignrevreqn>, <causen>, <medicalreconn>, <medicalhearingn></medicalhearingn></medicalreconn></causen></foreignrevreqn></cencrequestn></foreignbenefitsn></hearingrequestn></sforeignbenefitsn></endstagerenaln></supportn></relationshipn></deathn></specialwagen></militaryn></marriagen></lawfulpresencen></earningsn></claimantnamechangen></nhnamechangen></citizenn></ammendedappn></agen> | send or take those documents to the office that is processing your claim. We will return any documents that you send us.                   |
| 85094  | CPR<br>6180-CS-                              | IF ONE OR MORE of the following are                                                                                                    | <date> (CPR should use the format, "June third, 2007." with sentence-final intonation.) Your application is being processed. Please</date> |
| 85093  | 6180-CS-<br>ReadStatus-<br>Prompt-Initial-28 | IF <fedrevreqn> is filled</fedrevreqn>                                                                                                    | We are waiting for your "Request for Federal Reviewing Official Review" form. We requested this form on                                    |
|        | CPR                                          |                                                                                                    | <date> (CPR should use the format, "June third, 2007." with sentence-final intonation.)</date>                                             |
| 85092  | 6180-CS-<br>ReadStatus-<br>Prompt-Initial-27 | IF <reconrequestn> is filled</reconrequestn>                                                                                                    | We are waiting for your "Request for Reconsideration" form. We requested this form on                                                      |
|        | CPR                                          |                                                                                                    | <date> (CPR should use the format, "June third, 2007." with sentence-final intonation.)</date>                                             |
| 85091  | 6180-CS-<br>ReadStatus-<br>Prompt-Initial-26 | IF <hearingrequestn> is filled</hearingrequestn>                                                                                                    | We are waiting for your "Request for hearing" form. We requested this form on                                                              |
|        | CPR                                          |                                                                                                    | <date> (CPR should use the format, "June third, 2007." with sentence-final intonation.)</date>                                             |
| 85090  | 6180-CS-<br>ReadStatus-<br>Prompt-Initial-25 | IF <foreignbenefitsn> is filled</foreignbenefitsn>                                                                                                    | We are waiting for your application for benefits under a U.S. International Social Security agreement. We requested this on                |
|        | CPR                                          |                                                                                                    | <date> (CPR should use the format, "June third, 2007." with sentence-final intonation.)</date>                                             |
| 85089  | 6180-CS-<br>ReadStatus-<br>Prompt-Initial-24 | IF <medicalhearingn> is filled</medicalhearingn>                                                                                                    | We requested medical information for your hearing request that's Form SSA-3441. This was requested on                                      |

| else           |           |                   |                                 | Go to: 6182-CS-RepeatStatu | usYN-DM                 |       |
|----------------|-----------|-------------------|---------------------------------|----------------------------|-------------------------|-------|
| DialogModule p | oarameter | S                 |                                 | Value                      |                         |       |
|                |           |                   |                                 |                            |                         |       |
| Reporting      |           |                   |                                 |                            |                         |       |
|                |           |                   | call Duration at start),T-RECL- |                            | 0000 = Success          | -Call |
| Record = U-    | RECL      | RECL -Msg_6180-(C |                                 |                            | 0001 = Error            |       |
|                |           |                   |                                 | 0200 = Caller Hang Up      | duration at process end |       |
| Developer note | s         |                   |                                 |                            |                         |       |
|                |           |                   |                                 |                            |                         |       |

# 6182-CS-RepeatStatusYN-DM

|                                                                                             | Yes/No DialogModule™ | 06 |
|---------------------------------------------------------------------------------------------|----------------------|----|
| After playing Claim Status for one claim, this DM offers the caller the chance to repeat it |                      |    |
| Entering from                                                                               |                      |    |

### Entering from

6180-CS-ReadStatus-Msg

| Prompts        | •                                               |           |                                                                                                    |
|----------------|-------------------------------------------------|-----------|----------------------------------------------------------------------------------------------------|
| Message Number | Type / Name                                     | Condition | Wording                                                                                                    |
| 1000           |                                                 |           | [1 sec silence]                                                                                                    |
| 85099          | 6182-CS-<br>RepeatStatusYN-<br>Prompt-Initial-1 |           | Would you like to hear that again?                                                                                         |
| 85100          | 6182-CS-<br>RepeatStatusYN-<br>Prompt-Retry1    |           | [ Global Default] If you'd like to hear the claim status again, say 'yes' or press 1. If not, say 'no' or press 2.         |
| 85101          | 6182-CS-<br>RepeatStatusYN-<br>Prompt-Timeout1  |           | Sorry, I didn't hear you. If you'd like to hear the claim status again, say 'yes' or press 1. If not, say 'no' or press 2. |
| 00120          | 6182-CS-<br>RepeatStatusYN-<br>Prompt-Success-1 | If "yes"  | All right.                                                                                                    |
| 00121          | 6182-CS-<br>RepeatStatusYN-<br>Prompt-Success-2 | If "no"   | Okay.                                                                                                    |

| Req ID                                       | Vocabulary                                                         | DTMF | Condition | Action                                                                 | Confirm. |
|----------------------------------------------|--------------------------------------------------------------------|------|-----------|------------------------------------------------------------------------|----------|
| 6182-CS-<br>RepeatStatusYN-<br>Condition-Yes | yes and<br>synonyms,<br>including<br>"yes I would" "yes<br>please" | 1    | Always    | Play appropriate Success prompt<br>Go to: 6180-CS-ReadStatus-Msg       | never    |
| 6182-CS-<br>RepeatStatusYN-<br>Condition-No  | no and synonyms, including "no I wouldn't" "no thanks"             | 2    | Always    | Play appropriate Success prompt<br>Go to: 6190-CS-MultiClaimEnd-<br>DM | never    |

DialogModule parameters
Parameter Value

| Reporting      |      |                                           |                       |                   |
|----------------|------|-------------------------------------------|-----------------------|-------------------|
|                |      |                                           | 0000 = Success        |                   |
| Record = U-    | RECL | -DM_6182-(Call Duration at start),T-RECL- | 0001 = Error          | -Call duration    |
|                |      |                                           | 0002 = Max No Input   | at process<br>end |
|                |      |                                           | 0003 = Max No Match   |                   |
|                |      |                                           | 0200 = Caller Hang Up |                   |
| Developer Note | s    |                                           |                       |                   |

### 6185-CS-OneClaimEnd-DM

### CustomContext DialogModule™

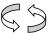

The caller comes here after they're done repeating the claim status. This DM is used if just one claim exists for the confirmation number, because it doesn't offer a "next claim" option.

### Entering from

6180-CS-ReadStatus-Msg

| Prompts<br>Msg. Number | Type / Name                                     | Wording                                                                                                    |          |
|------------------------|-------------------------------------------------|----------------------------------------------------------------------------------------------------|----------|
| 85102                  | 6185-CS-<br>OneClaimEnd-<br>Prompt-Initial-1    | To hear that again, say "repeat that". If you're done, you can just hang up. Or you of "Main Menu," or, if you have any other questions about your claim, say "other questions"                                                                          |          |
| 85103                  | 6185-CS-<br>OneClaimEnd-<br>Prompt-Retry1       | [ Global Default] To hear that again, say "repeat that". To make another request, sa Menu'. If you have more questions about your claim, say 'other question'. And if yo you can just hang up.                                                           |          |
| 85104                  | 6185-CS-<br>OneClaimEnd-<br>Prompt-Retry2       | [ Global Default] To hear that again, say "repeat that". If you'd like to make anothe say 'Main Menu' or press 9. If you have other questions or concerns about your clai 'other question' or press 2. And if you're done, you can simply hang up.       |          |
| 85105                  | 6185-CS-<br>OneClaimEnd-<br>Prompt-Timeout<br>1 | Sorry, I didn't hear anything. To hear that again, say "repeat that". To make anothe say 'Main Menu'. If you have more questions about your claim, say 'other question'. you're done, you can just hang up.                                              |          |
| 85106                  | 6185-CS-<br>OneClaimEnd-<br>Prompt-Timeout<br>2 | Sorry, I didn't hear anything. To hear that again, say "repeat that". If you'd like to m request, say 'Main Menu' or press 9. If you have other questions or concerns about say 'other question' or press 2. And if you're done, you can simply hang up. |          |
| Rea ID                 | •                                               | Vocabulary DTMF Action                                                                                                    | Confirm. |

| Req ID                                  | Vocabulary                                                        | DTMF | Action                                                      | Confirm.     |
|-----------------------------------------|-------------------------------------------------------------------|------|-------------------------------------------------------------|--------------|
| 6185-CS-OneClaimEnd-Condition-RPT       | "Repeat"                                                          | *    | Go to 6180-CS-ReadStatus-Msg                                | never        |
|                                         | "Repeat that"                                                     |      |                                                             |              |
| 6185-CS-OneClaimEnd-Condition-<br>Other | "other<br>question"<br>"other<br>questions"<br>"question"<br>etc. | 2    | Go to:6200-GiveUpSendSomewhere-BC , condition Agent Request | If necessary |
| 6185-CS-OneClaimEnd-Condition-MM        | "Main Menu"                                                       | 9    | Go to Main Menu in N8NN                                     | never        |

| Confirmation prom | ıpts                                     |                                             |
|-------------------|------------------------------------------|---------------------------------------------|
| Message Number    | Name                                     | Wording                                     |
| 85133             | 6185-CS-OneClaimEnd-ConfPrompt-<br>Other | You have another question, is that correct? |

| DialogModule parameters |       |
|-------------------------|-------|
| Parameter               | Value |
|                         |       |

| Reporting   |      |                                           |                       |                   |
|-------------|------|-------------------------------------------|-----------------------|-------------------|
|             |      |                                           | 0000 = Success        |                   |
| Record = U- | RECL | -DM_6185-(Call Duration at start),T-RECL- | 0001 = Error          | -Call duration at |
|             |      |                                           | 0002 = Max No Input   | process end       |
|             |      |                                           | 0003 = Max No Match   |                   |
|             |      |                                           | 0200 = Caller Hang Up |                   |

ClaimStatus\_v2.6.16 28 April 2010 44 of 53

| Developer Notes | Jeve | loper | Notes |
|-----------------|------|-------|-------|
|-----------------|------|-------|-------|

Global Help is disabled in this dialog module. All other Global Commands are active

### 6190-CS-MultiClaimEnd-DM

### CustomContext DialogModule™

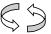

The caller comes here after they're done repeating the claim status. This DM is used if the caller has more than one claim.

#### Entering from

6175-CS-ReadNextClaimYN-DM, 6182-CS-RepeatStatusYN-DM

| Prompts     |                                            |                                                                                                    |                                                                                          |                                                                                                    |
|-------------|--------------------------------------------|----------------------------------------------------------------------------------------------------|------------------------------------------------------------------------------------------|----------------------------------------------------------------------------------------------------|
| Msg. Number | Type / Name                                | Condition                                                                                                    | <b>'</b>                                                                                 | Wording                                                                                                    |
| 85108       | 6190-CS-MultiClaimEnd-<br>Prompt-Initial-1 | If previous DM was 6175-CS-<br>ReadNextClaimYN-DM                                                                                                    |                                                                                          | Those were the only claims I found. To hear them again, say "repeat". If you have other questions about your claims, say "other questions". <pause> You can also say "main menu" or, if you're done, you can just hang up.</pause>                                                                      |
| 85109       | 6190-CS-MultiClaimEnd-<br>Prompt-Initial-2 | Else if <current_cla< td=""><td>aim&gt; = 1</td><td>To hear your next claim, say, "next claim." If you have other questions about your claims, say "other questions". <pre></pre></td></current_cla<> | aim> = 1                                                                                 | To hear your next claim, say, "next claim." If you have other questions about your claims, say "other questions". <pre></pre>                                                                                                    |
| 85110       | 6190-CS-MultiClaimEnd-<br>Prompt-Initial-3 | Else if <current_cla<br><num_claims> = 2</num_claims></current_cla<br>                                                                                                    | im> = 2 AND                                                                              | That was the last claim I found. To hear the previous claim, say "previous claim." If you have other questions about your claims, say "other questions". <pause> You can also say "Main Menu". Or if you're done, you can just hang up.</pause>                                                         |
| 85111       | 6190-CS-MultiClaimEnd-<br>Prompt-Initial-4 | Else if <current_cla<br><num_claims> = 3</num_claims></current_cla<br>                                                                                                    | im> = 2 AND                                                                              | To hear your next claim, say, "next claim." If you have other questions about your claims, say "other questions". <pause> If you want to go back to your previous claim, say "previous claim." You can also say "Main Menu". Or if you're done, you can just hang up.</pause>                           |
| 85112       | 6190-CS-MultiClaimEnd-<br>Prompt-Initial-5 | Else if <current_cla<br><num_claims> = 3</num_claims></current_cla<br>                                                                                                    | im> = 3 AND                                                                              | That was the last claim I found. If you have other questions about your claims, say "other questions". <pass> If you want to go back to your previous claim, say "previous claim." You can also say "Main Menu". Or if you're done, you can just hang up.</pass>                                        |
| 85113       | 6190-CS-MultiClaimEnd-<br>Prompt-Retry1-a  | Retry 1                                                                                                    | If previous DM<br>was 6175-CS-<br>ReadNextClaimY<br>N-DM                                 | [ Global Default] Those were the only claims listed under your confirmation number. To hear them again, say "repeat". If you have other concerns or questions about your claims, say "other questions". <pause> You can also say "main menu" or, if you're done, you can simply hang up.</pause>        |
| 85114       | 6190-CS-MultiClaimEnd-<br>Prompt-Retry1-b  |                                                                                                    | Else if<br><current_claim> =<br/>1</current_claim>                                       | [ Global Default] If you'd like to hear your next claim, say, 'next claim'. If you have other concerns or questions about your claims, say "other questions". <pause> You can also say "main menu" or, if you're done, you can simply hang up.</pause>                                                  |
| 85115       | 6190-CS-MultiClaimEnd-<br>Prompt-Retry1-c  |                                                                                                    | Else if<br><current_claim> =<br/>2 AND<br/><num_claims> = 2</num_claims></current_claim> | [ Global Default] That was the last claim under your confirmation number. To hear your previous claim, say "previous claim." If you have other concerns or questions about your claims, say "other questions". <pause> You can also say "main menu" or, if you're done, you can simply hang up.</pause> |

ClaimStatus\_v2.6.16 28 April 2010 46 of 53

| 85116 | 6190-CS-MultiClaimEnd-<br>Prompt-Retry1-d   |                  | Else if<br><current_claim> =<br/>2 AND<br/><num_claims> = 3</num_claims></current_claim> | [ Global Default] If you'd like to hear your next claim, say, 'next claim.' If you have other concerns or questions about your claims, say "other questions". <pase> If you want to go back to your previous claim, say "previous claim." You can also say "main menu" or, if you're done, you can simply hang up.</pase>                |
|-------|---------------------------------------------|------------------|------------------------------------------------------------------------------------------|----------------------------------------------------------------------------------------------------|
| 85117 | 6190-CS-MultiClaimEnd-<br>Prompt-Retry1-e   |                  | Else if<br><current_claim> =<br/>3 AND<br/><num_claims> = 3</num_claims></current_claim> | [ Global Default] That was the last claim under your confirmation number. If you have other concerns or questions about your claims, say "other questions". <pause> If you want to go back to your previous claim, say "previous claim." You can also say "Main Menu" or, if you're done, you can simply hang up.</pause>                |
|       | 6190-CS-MultiClaimEnd-<br>Condition-Retry2  | See Retry2 instr | uctions at right                                                                         | Play the global Retry2 prefix: [ Global Default]                                                                                                    |
|       |                                             |                  |                                                                                          | Then play the appropriate INITIAL prompt listed above (Initial-1, Initial-2, Initial-3, Initial-4, OR Initial-5), which depends on the values of <current_claim> and <num_claims>.</num_claims></current_claim>                                                                                                    |
|       |                                             |                  |                                                                                          | This counts as Retry2, although we are reusing the initial prompt recordings.                                                                                                    |
| 85118 | 6190-CS-MultiClaimEnd-<br>Prompt-Timeout1-a | Timeout 1        | If previous DM<br>was 6175-CS-<br>ReadNextClaimY<br>N-DM                                 | Sorry, I didn't hear anything. Those were the only claims listed under your confirmation number. To hear them again, say "repeat". If you have other concerns or questions about your claims, say "other questions". <pause> You can also say "main menu" or, if you're done, you can simply hang up.</pause>                            |
| 85119 | 6190-CS-MultiClaimEnd-<br>Prompt-Timeout1-b |                  | Else if<br><current_claim> = 1</current_claim>                                           | Sorry, I didn't hear anything. If you'd like to hear your next claim, say, 'next claim'. If you have other concerns or questions about your claims, say "other questions". <pause> You can also say "main menu" or, if you're done, you can simply hang up.</pause>                                                                      |
| 85120 | 6190-CS-MultiClaimEnd-<br>Prompt-Timeout1-c |                  | Else if<br><current_claim> =<br/>2 AND<br/><num_claims> = 2</num_claims></current_claim> | Sorry, I didn't hear anything. That was the last claim under your confirmation number. To hear your previous claim, say "previous claim." If you have other concerns or questions about your claims, say "other questions". <pause> You can also say "main menu" or, if you're done, you can simply hang up.</pause>                     |
| 85121 | 6190-CS-MultiClaimEnd-<br>Prompt-Timeout1-d |                  | Else if<br><current_claim> =<br/>2 AND<br/><num_claims> = 3</num_claims></current_claim> | Sorry, I didn't hear anything. If you'd like to hear your next claim, say, 'next claim.' If you have other concerns or questions about your claims, say "other questions". <pause> If you want to go back to your previous claim, say "previous claim." You can also say "main menu" or, if you're done, you can simply hang up.</pause> |
| 85122 | 6190-CS-MultiClaimEnd-<br>Prompt-Timeout1-e |                  | Else if<br><current_claim> =<br/>3 AND<br/><num_claims> = 3</num_claims></current_claim> | Sorry, I didn't hear anything. That was the last claim under your confirmation number. If you have other concerns or questions about your claims, say "other questions". <pause> If you want to go back to your previous claim, say "previous claim." You can also say "Main Menu" or, if you're done, you can simply hang up.</pause>   |

| 85123                                           | 6190-CS-MultiClair<br>Prompt-Timeout2-a |       | Timeout 2                                                                                                    | If previous DM<br>was 6175-CS-<br>ReadNextClaimY<br>N-DM                                 | I'm sorry, but I still didn't hear any Those were the only claims I foun them again, say "repeat". If you h questions about your claims, say questions". <pause> You can a "main menu" or, if you're done, yo hang up.</pause>                                                                                                    | d. To hear<br>nave other<br>"other<br>nlso say           |
|-------------------------------------------------|-----------------------------------------|-------|----------------------------------------------------------------------------------------------------|------------------------------------------------------------------------------------------|----------------------------------------------------------------------------------------------------|----------------------------------------------------------|
| 85124                                           | 6190-CS-MultiClair<br>Prompt-Timeout2-b |       |                                                                                                    | Else if<br><current_claim> =<br/>1</current_claim>                                       | I'm sorry, but I still didn't hear any hear your next claim, say, "next cl have other questions about your o "other questions". <pre></pre>                                                                                                    | aim." If you<br>claims, say<br>can also say              |
| 85125                                           | 6190-CS-MultiClair<br>Prompt-Timeout2-o |       |                                                                                                    | Else if<br><current_claim> =<br/>2 AND<br/><num_claims> = 2</num_claims></current_claim> | I'm sorry, but I still didn't hear any was the last claim I found. To het previous claim, say "previous claim have other questions about your of other questions". <pre> capause&gt; You of the grant of the grant of th</pre> | ar the<br>m." If you<br>claims, say<br>can also say      |
| 85126                                           | 6190-CS-MultiClair<br>Prompt-Timeout2-c |       |                                                                                                    | Else if<br><current_claim> =<br/>2 AND<br/><num_claims> = 3</num_claims></current_claim> | I'm sorry, but I still didn't hear any hear your next claim, say, "next cl have other questions about your o "other questions". <pause> If you back to your previous claim, say "claim." You can also say "Main Myou're done, you can just hang up</pause>                                                                                                    | aim." If you claims, say want to go previous enu". Or if |
| 85127                                           | 6190-CS-MultiClair<br>Prompt-Timeout2-6 |       |                                                                                                    | Else if<br><current_claim> =<br/>3 AND<br/><num_claims> = 3</num_claims></current_claim> | I'm sorry, but I still didn't hear any was the last claim I found. If you questions about your claims, say questions". <pause> If you want to your previous claim, say "previous can also say "Main Menu". Cone, you can just hang up.</pause>                                                                                                    | have other<br>"other<br>to go back<br>ous claim."        |
| 85129                                           | 6190-CS-MultiClair<br>Prompt-Success-1  | mEnd- | If caller says "ne<br><current_claim></current_claim>                                                                                                    | ext" AND  - = <num_claims></num_claims>                                                  | Actually, there aren't any more cla                                                                                                    | aims.                                                    |
| 85130                                           | 6190-CS-MultiClair<br>Prompt-Success-2  | mEnd- | If caller says "pr                                                                                                    |                                                                                          | Actually, that was the first claim in                                                                                                    | your list.                                               |
| Req ID                                          | Vocab                                   | DTMF  | Condition                                                                                                    |                                                                                          | Action                                                                                                    | Confirm.                                                 |
| 6190-CS-<br>MultiClaimEnd-<br>Condition-Repeat1 | repeat [that]                           | -     | If previous DM v<br>ReadNextClaim<br>(i.e., the caller s                                                                                                    |                                                                                          | Set <current_claim> = 1 Go to: 6175-CS- ReadNextClaimYN-DM</current_claim>                                                                                                    | never                                                    |
| 6190-CS-<br>MultiClaimEnd-<br>Condition-Repeat2 |                                         |       | Else if previous<br>RepeatStatusYN                                                                                                    | DM was 6182-CS-<br>N-DM                                                                  | Go to: 6180-CS-ReadStatus-<br>Msg                                                                                                    | never                                                    |
| 6190-CS-<br>MultiClaimEnd-<br>Condition-Next1   | next [claim]                            | -     | If <current_clain <num_claims=""></current_clain>                                                                                                    | n> is LESS THAN                                                                          | Increment <current_claim> Go to: 6175-CS- ReadNextClaimYN-DM</current_claim>                                                                                                    | never                                                    |
| 6190-CS-<br>MultiClaimEnd-<br>Condition-Next2   |                                         |       | Else If <current_clain< td=""><td>n&gt; = <num_claims></num_claims></td><td>Play appropriate Success prompt above.  Then play the appropriate Initial prompt again.</td><td>If necessary</td></current_clain<> | n> = <num_claims></num_claims>                                                           | Play appropriate Success prompt above.  Then play the appropriate Initial prompt again.                                                                                                    | If necessary                                             |

ClaimStatus\_v2.6.16 28 April 2010 48 of 53

| 6190-CS- MultiClaimEnd- Condition- Previous 1  6190-CS- MultiClaimEnd- Condition- Previous 1  6190-CS- MultiClaimEnd- Condition- Previous 2  Flav appropriate Success prompt above.  Then play the appropriate Initial prompt again  6190-CS-  "other question"  Always  Go to: 6175-CS- ReadNextClaimYN-DM  Play appropriate Success prompt above.  Then play the appropriate Initial prompt again  If necessary  Always  Go to: 6200-  If necessary  If necessary  If necessary  Always  Go to: 6200-  If necessary  If necessary  If necessary  If necessary  Always  Go to: 6200-  If necessary  If necessary  If necess |
|----------------------------------------------------------------------------------------------------|
| ReadNextClaimYN-DM  6190-CS- MultiClaimEnd- Condition- Previous2  Else if <current_claim> = 1 (i.e., there are no previous claims)  ReadNextClaimYN-DM  Play appropriate Success prompt above.  Then play the appropriate Initial prompt again</current_claim>                                                                                                    |
| MultiClaimEnd- Condition- Previous2  (i.e., there are no previous claims)  prompt above.  Then play the appropriate Initial prompt again                                                                                                    |
| Previous2  Then play the appropriate Initial prompt again                                                                                                    |
| 6190-CS- "other question" - Always Go to: 6200- If neco                                                                                                    |
| MultiClaimEnd- Condition-Other "questions" GiveUpSendSomewhere-BC, condition Agent Request                                                                                                    |
| Confirmation prompts  Management Number   Name   Warding                                                                                                    |
| Message Number         Name         Wording           85131         6190-CS-MultiClaimEnd-         You asked for the *next* claim, is that right?                                                                                                    |
| ConfPrompt-Next                                                                                                    |
| 85132 6190-CS-MultiClaimEnd-ConfPrompt-Previous You asked for the *previous* claim, is that right?                                                                                                    |
| 85133 6190-CS-MultiClaimEnd-ConfPrompt-Other You have another question, is that correct?                                                                                                    |
| DialogModule parameters Parameter Value                                                                                                    |
|                                                                                                    |
| Reporting                                                                                                    |
| 0000 = Success                                                                                                    |
| Record = U- RECL -DM_6200-(Call Duration at start),T-RECL- 0001 = Error -Call duration at                                                                                                    |
| 0002 = Max No Input process end                                                                                                    |
| 0003 = Max No Match                                                                                                    |
| 0200 = Caller Hang Up                                                                                                    |
| Developer Notes                                                                                                    |
| DTMF commands are not active because the available options and ordering differ by condition.                                                                                                    |
| Use specific treatment shown above for "repeat" command, instead of global 'repeat' behavior.                                                                                                    |
| Global Help is disabled in this dialog module. All other Global Commands are active.                                                                                                    |

# 6200-GiveUpSendSomewhere-BC

|                                                                      | Branch on Condition                                            | , <u>(</u> ), |  |  |  |
|----------------------------------------------------------------------|----------------------------------------------------------------|---------------|--|--|--|
| (Based on 1130-GiveUpSendSomewhere-Check in N8NN spec)               |                                                                | 45            |  |  |  |
| If the caller had max retries or max timeouts, they come to this DM. |                                                                | ~             |  |  |  |
| Entering from                                                        |                                                                |               |  |  |  |
| Any DM                                                               |                                                                |               |  |  |  |
| Condition                                                            | Action                                                         |               |  |  |  |
| If Max Timeout/ Retry                                                | Go to: N8NN Main, 1130-<br>GiveUpSendSomewhere-Check           |               |  |  |  |
| If Caller requests Agent                                             | Go to: N8NN Main Menu, Module 1201-<br>BranchOnCondition-Check | -             |  |  |  |
| Event logging                                                        |                                                                |               |  |  |  |

### 6211-ForcedTransfer-BC

### **Branch on Condition**

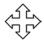

If the caller needs Agent assistance, or is required to go to an Agent due to an authentication failure or database failure, they come here.

#### Entering from

6150-CS-AuthCannotMatch-Msg, 6151-CS-AuthSystemProblems-Msg 6152-CS-AuthAcctBlocked-Msg, 6153-CS-AuthSystemUnavailable-Msg, 6154-CS-AuthCannotProcess-Msg, 6171-CS-ClaimSystemProblems-Msg, 6173-CS-ClaimSystemUnavailable-Msg, 6174-CS-ClaimCannotProcess-Msg,

| Req ID                              | Condition             | Action                                 |
|-------------------------------------|-----------------------|----------------------------------------|
| 6211-ForcedTransfer-Condition-Day   | IF Day                | Go to: 6213-ForcedTransferToAgent-Msg  |
| 6211-ForcedTransfer-Condition-Night | Else Night or Holiday | Go to: 6216-ForcedTransferNoAgents-Msg |

| Event logging |  |  |
|---------------|--|--|
|               |  |  |
|               |  |  |
|               |  |  |
|               |  |  |

## 6213-ForcedTransferToAgent-Msg

| oz io i oroca i anoici i o Agent mog                                                                                         |                                             |       |                                                                                                    |                                |                       |                   |
|----------------------------------------------------------------------------------------------------|---------------------------------------------|-------|----------------------------------------------------------------------------------------------------|--------------------------------|-----------------------|-------------------|
|                                                                                                    |                                             |       |                                                                                                    |                                | Play Pro              | mpt               |
| If the caller is required to go to an Agent due to an authentication failure or database failure, this state transfers them. |                                             |       |                                                                                                    |                                |                       |                   |
| Entering from                                                                                                    |                                             |       |                                                                                                    |                                |                       |                   |
| 6211-ForcedTran                                                                                                    | sfer-BC                                     |       |                                                                                                    |                                |                       |                   |
| Prompts Msg. number   Type / Name   Wording                                                                                  |                                             |       |                                                                                                    |                                |                       |                   |
| 82129                                                                                                    | 6213-<br>ForcedTrar<br>ToAgent-<br>Prompt-1 | nsfer | I'll transfer you to an agent who can help you. If you have a long wait for an agent, note that our lines are busiest early in the week and early in the month, so if your business can wait, it's best to call at other times. Hold on while I transfer you. |                                |                       |                   |
| Req ID Action                                                                                                    |                                             |       |                                                                                                    |                                |                       |                   |
| 6213-ForcedTransferToAgent-Condition-Always                                                                                  |                                             |       | lways                                                                                                    | Transfer to Agent              |                       |                   |
| Reporting                                                                                                    |                                             |       |                                                                                                    |                                |                       |                   |
|                                                                                                    |                                             |       |                                                                                                    |                                | 0000 = Success        |                   |
| Record = U-                                                                                                    | RECL                                        | -Msg  | g_6213-(C                                                                                                    | all Duration at start),T-RECL- | 0001 = Error          | -Call duration    |
|                                                                                                    |                                             |       |                                                                                                    |                                | 0200 = Caller Hang Up | at process<br>end |
| Developer notes                                                                                                    |                                             |       |                                                                                                    |                                |                       |                   |
|                                                                                                    |                                             |       |                                                                                                    |                                |                       |                   |

### 6216-ForcedTransferNoAgents-Msg

| 0210-1 Orden Hallster Mongerits-Mag                                                                                                    |                                              |           |                                                                                                    |                       |                   |  |
|----------------------------------------------------------------------------------------------------|----------------------------------------------|-----------|----------------------------------------------------------------------------------------------------|-----------------------|-------------------|--|
|                                                                                                    |                                              |           |                                                                                                    | Play Pro              | mpt               |  |
| If the caller is required to go to an Agent due to an authentication failure or database failure, but no agents are on duty, the call flow comes here. |                                              |           |                                                                                                    |                       |                   |  |
| Entering from                                                                                                    |                                              |           |                                                                                                    |                       |                   |  |
| 6211-ForcedTrans                                                                                                    | fer-BC                                       |           |                                                                                                    |                       |                   |  |
| Prompts                                                                                                    |                                              |           |                                                                                                    |                       |                   |  |
| Msg. Number                                                                                                    | Type /                                       | Name      | Wording                                                                                                    |                       |                   |  |
| 82130                                                                                                    | 6216-<br>ForcedTransferNoAg<br>ents-Prompt-1 |           | Unfortunately there are no agents available to help you because our offices are closed. Please call back during business hours, seven A M to seven P M, Monday through Friday, except for Federal holidays. Our lines are busiest early in the week and early in the month, so if your business can wait, it's best to call at other times. Thank you for calling Social Security. Goodbye. |                       |                   |  |
| Req ID Acti                                                                                                    |                                              |           | Action                                                                                                    |                       |                   |  |
| 6216-ForcedTransferNoAgents-Condition-<br>Always                                                                                                    |                                              |           | Hang Up                                                                                                    |                       |                   |  |
| Reporting                                                                                                    |                                              |           |                                                                                                    |                       |                   |  |
| Record = U-                                                                                                    | RECL -Msg_6                                  |           |                                                                                                    | 0000 = Success        |                   |  |
|                                                                                                    |                                              | -Msg_6216 | 6-(Call Duration at start),T-RECL-                                                                                                    | 0001 = Error          | -Call duration    |  |
|                                                                                                    |                                              |           |                                                                                                    | 0200 = Caller Hang Up | at process<br>end |  |
| Developer notes                                                                                                    | S                                            |           |                                                                                                    |                       |                   |  |
| •                                                                                                    |                                              |           |                                                                                                    |                       |                   |  |

—End of Specification —